# В Python есть готовый фронтенд для вашего компилятора

Пётр Советов, РТУ МИРЭА

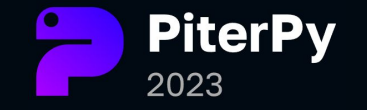

# Компиляторы пишут немногие специалисты? 2/87

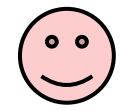

#### Языки общего назначения и компиляторные фреймворки.

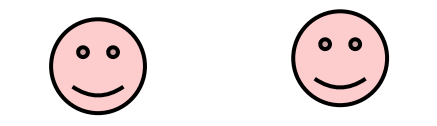

# Компиляторы пишут многие! Иногда сами не зная того 3/87

Языки общего назначения и компиляторные фреймворки.

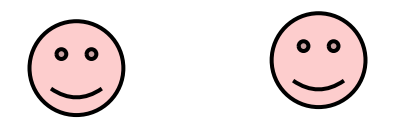

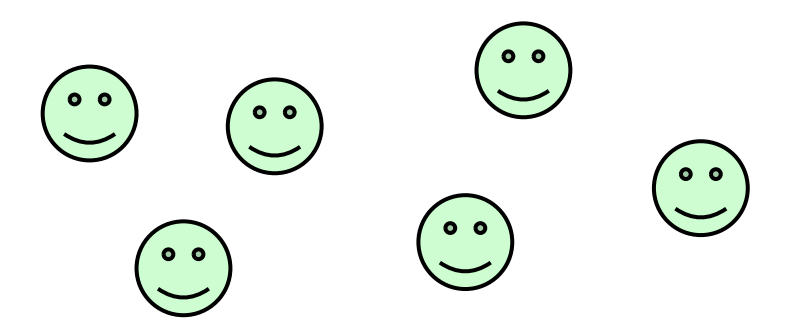

- **- Предметно-ориентированные языки (DSL)** и **DSL-компиляторы.**
- **- Визуализаторы кода.**
- **- Статические анализаторы.**

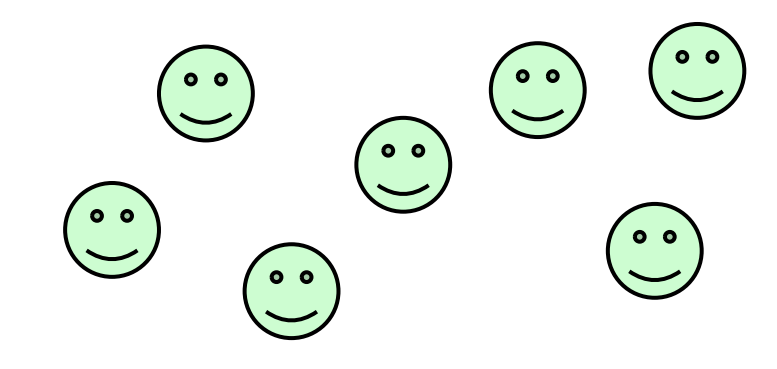

#### $4/87$ Компиляторы повсюду, например, в архитектуре Pandoc

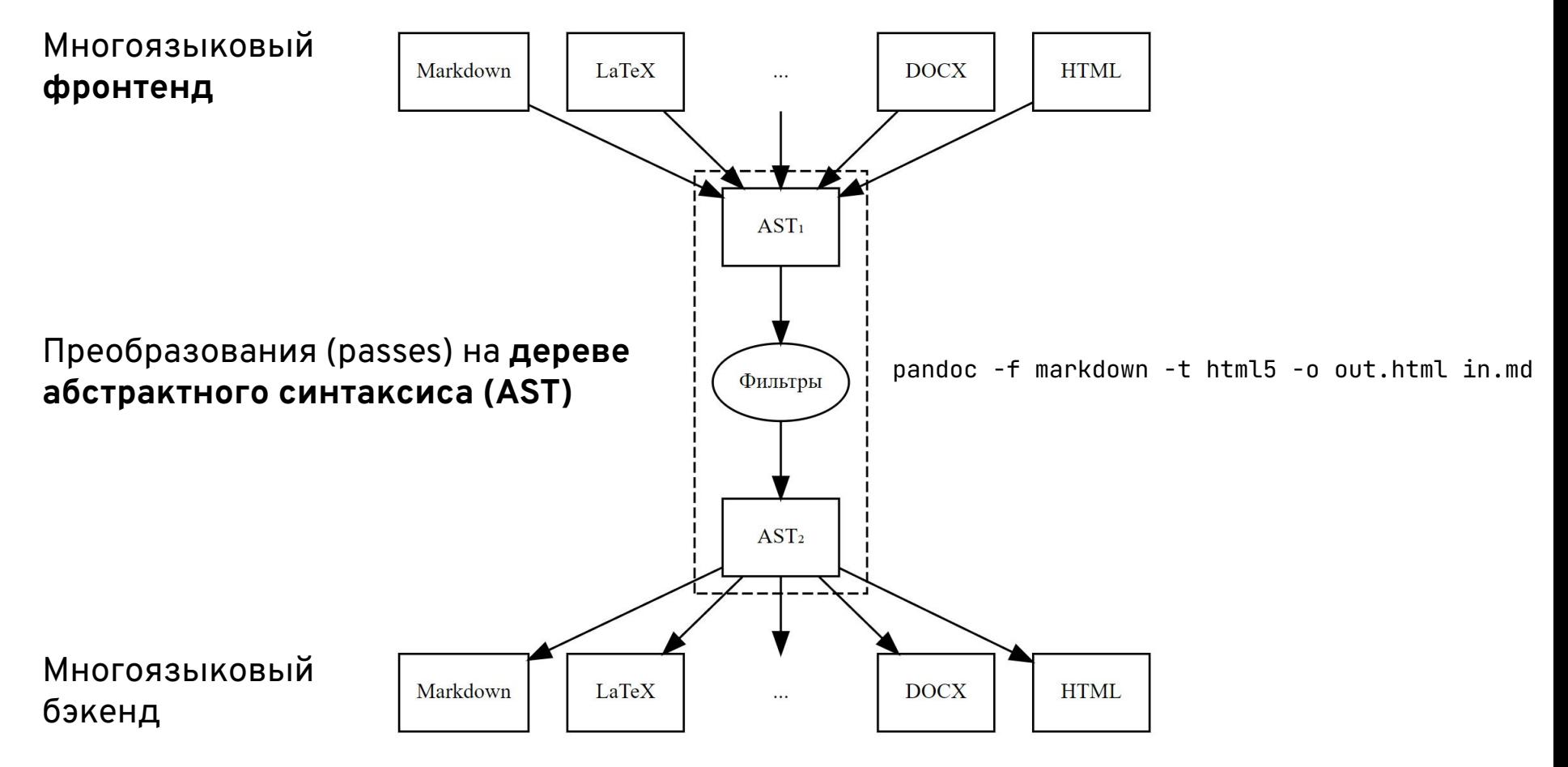

# О чём пойдет речь 5/87

- О подходе на основе **модуля ast** и **match/case** для разработки DSL-компиляторов, визуализаторов, статических анализаторов.
- Этот подход показан на примерах, каждый пример **менее 100 строк** кода.
- **Ссылка** на репозиторий **будет**.

# Некоторые плюсы подхода для создания DSL 6/87

- Выразительный синтаксис DSL.
- Бесплатный синтаксический разбор.
- Простота обработки синтаксических ошибок.
- Готовый AST для DSL-компилятора.
- Легкость интеграции с основным кодом на Python.
- Поддержка подсветки в IDE.

#### **1. Visitor против match/case**

- **2. Визуализатор Python AST**
- **3. DSL-компилятор описания графов**
- **4. DSL-компилятор Datalog**
- **5. Визуализатор CFG**
- **6. Поиск неиспользуемых переменных**
- **7. DSL-компилятор в Wasm**

# AST арифметического выражения (Visitor против match/case) 8/87

**@dataclass class Expr: pass @dataclass class Num(Expr): val: int**

**@dataclass class Var(Expr): name: str**

**@dataclass class Add(Expr): x: Expr y: Expr**

**@dataclass class Mul(Expr):**

- **x: Expr**
- **y: Expr**

**Num = namedtuple('Num', 'val') Var = namedtuple('Var', 'name') Add = namedtuple('Add', 'x y') Mul = namedtuple('Mul', 'x y')**

#### ... и базовый "посетитель"

```
class BaseVisitor:
    def visit(self, tree):
       meth = 'visit' + type(tree). _ name
        return getattr(self, meth)(tree)
```
# Задача форматирования кода 10/87

```
__> tree = Add(Mul(Var('x'), Num(2)), Mul(Var('y'), Num(4)))
__> print(FormatVisitor().visit(tree))
((x * 2) + (y * 4))
```
#### Форматирование кода: сравнение реализаций 11/87

```
class FormatVisitor(BaseVisitor):
     def visit_Num(self, tree):
         return str(tree.val)
     def visit_Var(self, tree):
         return tree.name
     def visit_Add(self, tree):
         x = self.visit(tree.x)
         y = self.visit(tree.y)
         return f'({x} + {y})'
     def visit_Mul(self, tree):
         x = self.visit(tree.x)
         y = self.visit(tree.y)
         return f'({x} * {y})'
```

```
def format_expr(tree):
     match tree:
         case Num(val) | Var(val):
             return str(val)
         case Add(x, y):
             x = format_expr(x)
             y = format_expr(y)
             return f'({x} + {y})'
         case Mul(x, y):
            x = format_expr(x) y = format_expr(y)
             return f'({x} * {y})'
```
#### Задача упрощения кода 12/87

```
__> tree = Add(Mul(Num(0), Var('x')), Add(Var('y'), Num(0)))
__> print(FormatVisitor().visit(tree))
((0 * x) + (y + 0))__> print(FormatVisitor().visit(SimplifyVisitor().visit(tree)))
y
```
#### Упрощение кода: сравнение реализаций 13/87

```
class SimplifyVisitor(BaseVisitor):
     def visit_Num(self, tree):
         return tree
     def visit_Var(self, tree):
         return tree
     def visit_Add(self, tree):
         x = self.visit(tree.x)
         y = self.visit(tree.y)
         if isinstance(x, Num) and isinstance(y, Num):
             return Num(x.val + y.val)
        elif isinstance(x, Num) and x.val = 0:
             return y
        elif isinstance(y, Num) and y.val = 0:
             return x
         return Add(x, y)
     def visit_Mul(self, tree):
         x = self.visit(tree.x)
         y = self.visit(tree.y)
         if isinstance(x, Num) and isinstance(y, Num):
             return Num(x.val * y.val)
        elif isinstance(x, Num) and x.val = 0:
             return Num(0)
        elif isinstance(y, Num) and y.val = 0:
             return Num(0)
         return Mul(x, y)
```

```
def simplify(tree):
     match tree:
         case Add(Num(x), Num(y)):
             return Num(x + y)
         case Mul(Num(x), Num(y)):
             return Num(x * y)
         case Add(Num(0), x) | Add(x, Num(0)):
             return x
         case Mul(Num(0), x) | Mul(x, Num(0)):
             return Num(0)
     return tree
def simplify_expr(tree):
     result = tree
     match tree:
         case Num() | Var():
             result = tree
         case Add(x, y):
             result = Add(simplify_expr(x),
                          simplify_expr(y))
         case Mul(x, y):
             result = Mul(simplify_expr(x),
                           simplify_expr(y))
     return simplify(result)
```
# match/case и типы-суммы: еще одно определение AST 14/87

```
from __future__ import annotations
from typing import NamedTuple, assert_never
class Num(NamedTuple):
     val: int
class Var(NamedTuple):
     name: str
class Add(NamedTuple):
     x: Expr
     y: Expr
class Mul(NamedTuple):
     x: Expr
     y: Expr
Expr = Num | Var | Add | Mul
```
#### match/case и типы-суммы: генерация стекового кода 15/87

```
def compile_expr(tree: Expr) -> str:
     match tree:
         case Num(val) | Var(val):
             return f'PUSH {repr(val)}'
         case Add(a, b):
             x = compile_expr(a)
             y = compile_expr(b)
             return f'{x}\n{y}\nADD'
         case Mul(a, b):
             x = compile_expr(a)
             y = compile_expr(b)
             return f'{x}\n{y}\nMUL'
         case _ as unreachable:
             assert_never(unreachable)
```

```
__> tree = Add(Mul(Var('x'), Num(2)),
__. Mul(Var('y'), Num(4)))
__> print(compile_expr(tree))
PUSH 'x'
PUSH 2
MUL
PUSH 'y'
PUSH 4
MUL
ADD
```
← Проверка на исчерпание альтернатив

- **1. Visitor против match/case**
- **2. Визуализатор Python AST**
- **3. DSL-компилятор описания графов**
- **4. DSL-компилятор Datalog**
- **5. Визуализатор CFG**
- **6. Поиск неиспользуемых переменных**
- **7. DSL-компилятор в Wasm**

# Модуль ast популярнее, чем иногда думают 17/87

- **Sphinx**: для генерации API-документации из кода.
- **Pyflakes**: для анализа кода на предмет ошибок.
- **Coverage**: для анализа покрытия кода.
- **Pytest**: для замены обычного assert более информативной версией.
- **Pandas**: для разбора запросов.
- **Kivy**: для поддержки выполнения Python-кода в kv-файлах.
- **PonyORM**: для реализации языка запросов.

# Модуль ast

- **Отсутствуют** определения классов AST, они реализованы на С (модуль ast). **Грамматику AST** придется регулярно смотреть: https://docs.python.org/3/library/ast.html
- В модуле ast есть функции для преобразования текста в AST и обратно, а также классы-посетители для обхода и преобразования деревьев:

```
class NodeVisitor(object):
    def visit(self, node):
        """Visit a node."""
        method = 'visit' + node.__class__...name__visitor = getattr(self, method, self.generic_visit)
        return visitor(node)
    def generic_visit(self, node):
        """Called if no explicit visitor function exists for a node."""
        for field, value in iter_fields(node):
            if isinstance(value, list):
                for item in value:
                    if isinstance(item, AST):
                        self.visit(item)
            elif isinstance(value, AST):
                self.visit(value)
    def visit_Constant(self, node):
    \ddotsc
```
# Модуль ast: 19/87 **только с match/case!**

- **Отсутствуют** определения классов AST, они реализованы на C (модуль \_ast). **Грамматику AST** придется регулярно смотреть: <https://docs.python.org/3/library/ast.html>
- В модуле ast есть функции для преобразования текста в AST и обратно, а также <del>классы-посетители для обхода и</del> преобразования деревьев:

```
class NodeVisitor(object):
 __.
     def visit(self, node):
         """Visit a node."""
         method = 'visit_' + node.__class__.__name__
         visitor = getattr(self, method, self.generic_visit)
         return visitor(node)
     def generic_visit(self, node):
         """Called if no explicit visitor function exists for a node."""
        for field, value in itse fields(node):
             if isinstance(value, list):
                 for item in value:
                        if isinstance(item, AST):
                          self.visit(item)
                 isinstance(value, AST): self.visit(value)
        visit_Constant(self, node):
 __.
```
Как получить AST функции

20/87

```
def foo(x):
    return x * 2
```

```
>>> tree = ast.parse(inspect.getsource(foo))
>>> tree
<ast.Module object at 0x00000218E11240A0>
```
# Как узнать имена полей узла AST: \_fields 21/87

```
def foo(x):
     return x * 2
```

```
__> tree = ast.parse(inspect.getsource(foo))
>>> tree._fields
('body', 'type_ignores')
__> tree = getattr(tree, 'body')
__> tree
_<ast.FunctionDef object at 0x0000014AB13C8520_]
>>> tree[0]. fields
('name', 'args', 'body', 'decorator_list', 'returns', 'type_comment')
__> getattr(tree[0], 'body')
_<ast.Return object at 0x0000014AB13C8550_]
```
Набросок визуализатора AST 22/87

```
def ast_viz(tree):
     graph, labels = {}, {}
     def make_node(tree):
         node_id = len(graph)
         graph[node_id] = []
         labels[node_id] = type(tree).__name__
         return node_id
     def walk(parent_id, tree):
         match tree:
             case ast.AST():
                 node_id = make_node(tree)
                  graph[parent_id].append(node_id)
                 for field in tree._fields:
                      walk(node_id, getattr(tree, field))
             case list():
                 for elem in tree:
                      walk(parent_id, elem)
     walk(make_node(tree), tree.body)
     return to_dot(graph, labels) ← Использую Graphviz
                                         ← Базовый класс AST
```
**def foo(x): return x \* 2**

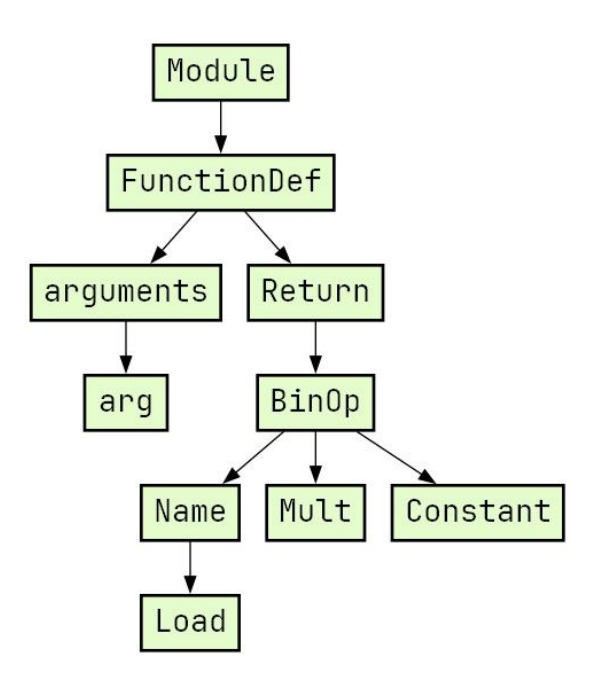

#### 23/87 Результат работы расширенной версии визуализатора

 $def$   $foo(x)$ : return  $x * 2$ 

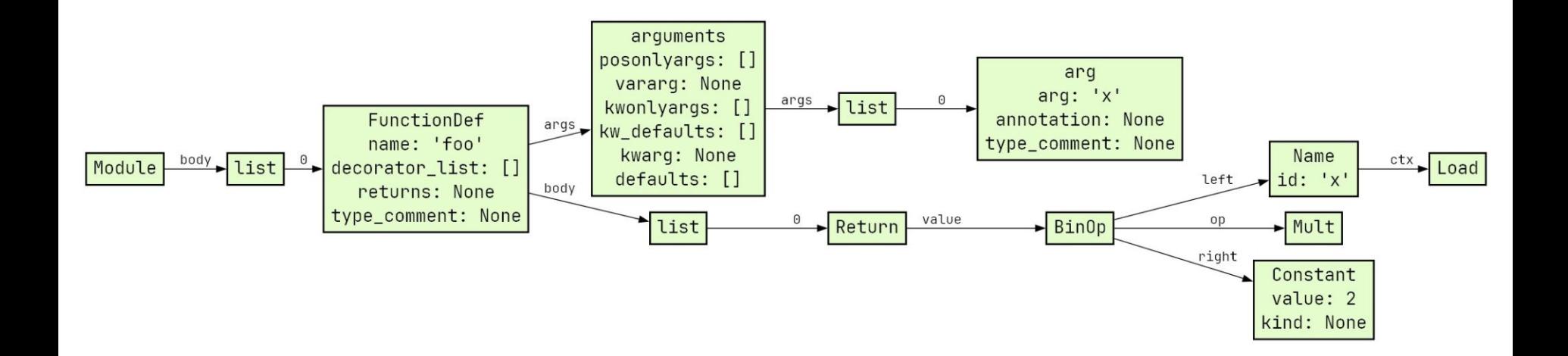

#### **1. Visitor против match/case**

**2. Визуализатор Python AST**

### **3. DSL-компилятор описания графов**

- **4. DSL-компилятор Datalog**
- **5. Визуализатор CFG**
- **6. Поиск неиспользуемых переменных**
- **7. DSL-компилятор в Wasm**

# Язык описания графов 25/87

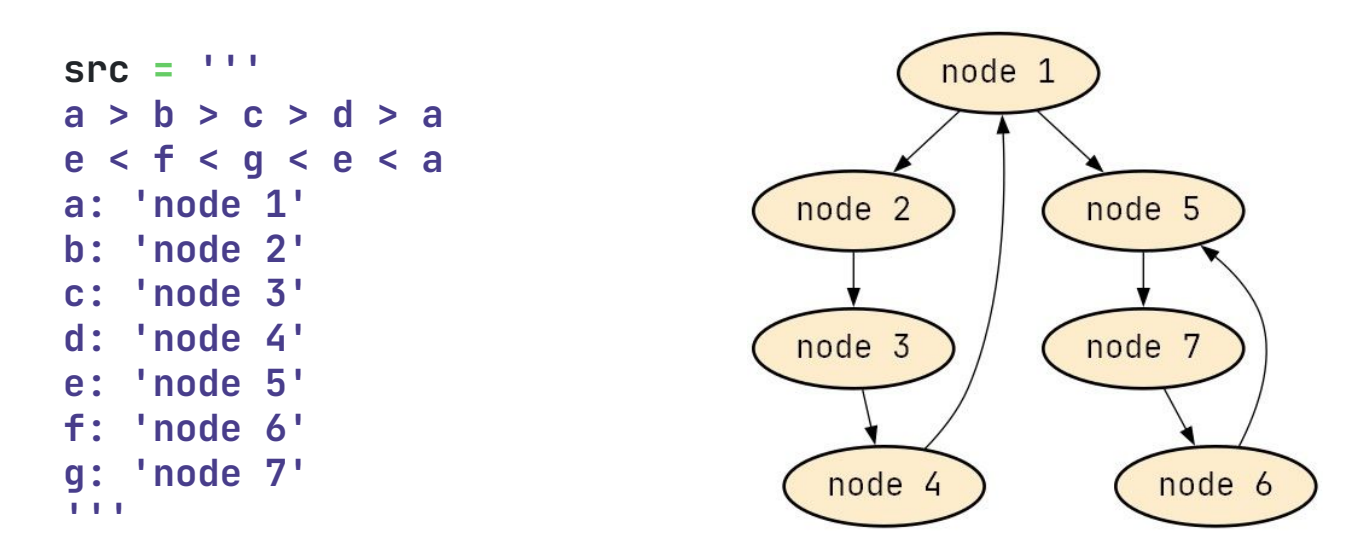

**print(graph\_viz(src))**

Переменные определяются **по факту их появления** в тексте. В качестве бэкенда используется Graphviz.

# AST языка описания графов (1) 26/87

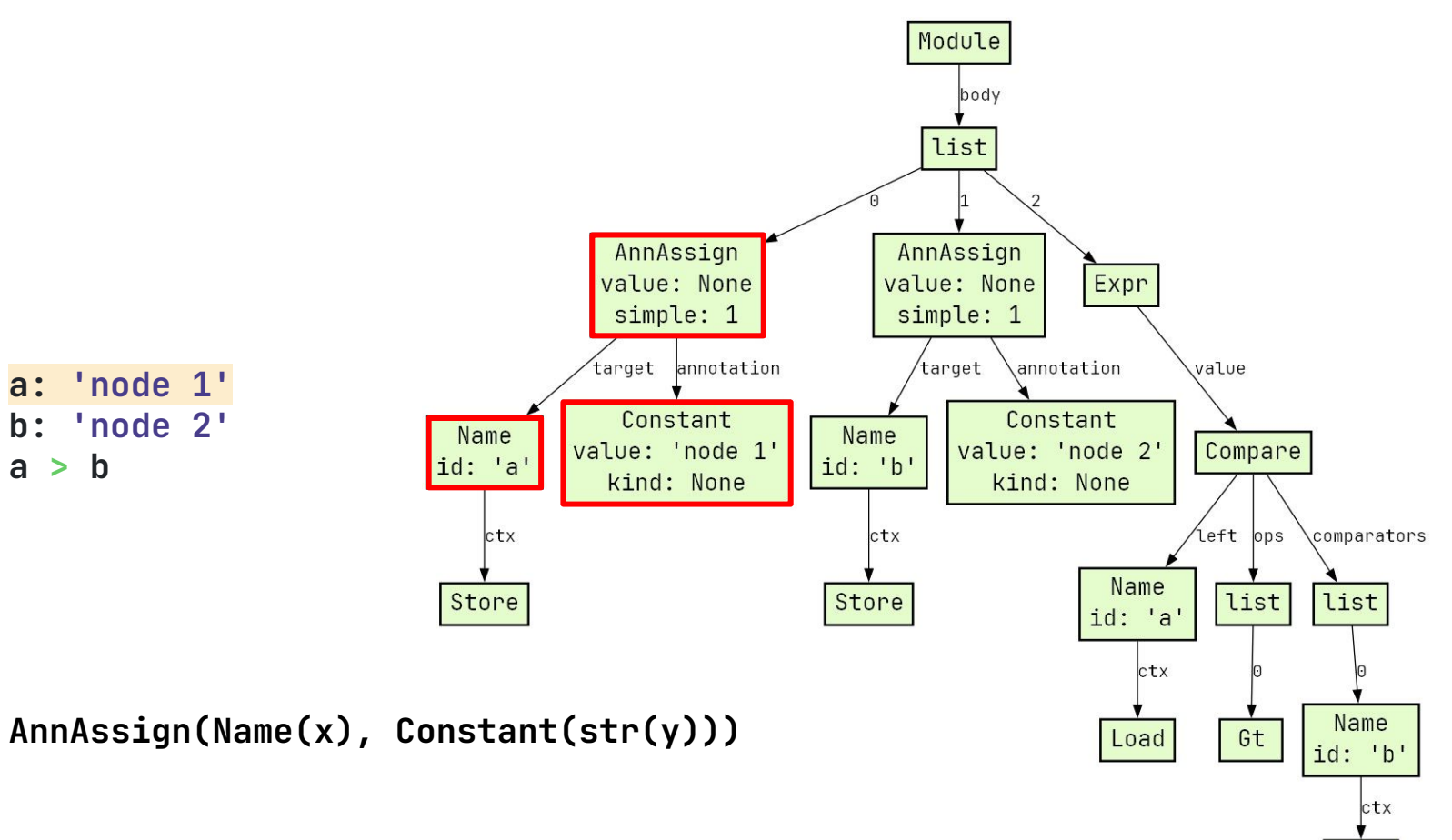

Load

## AST языка описания графов (2) 27/87

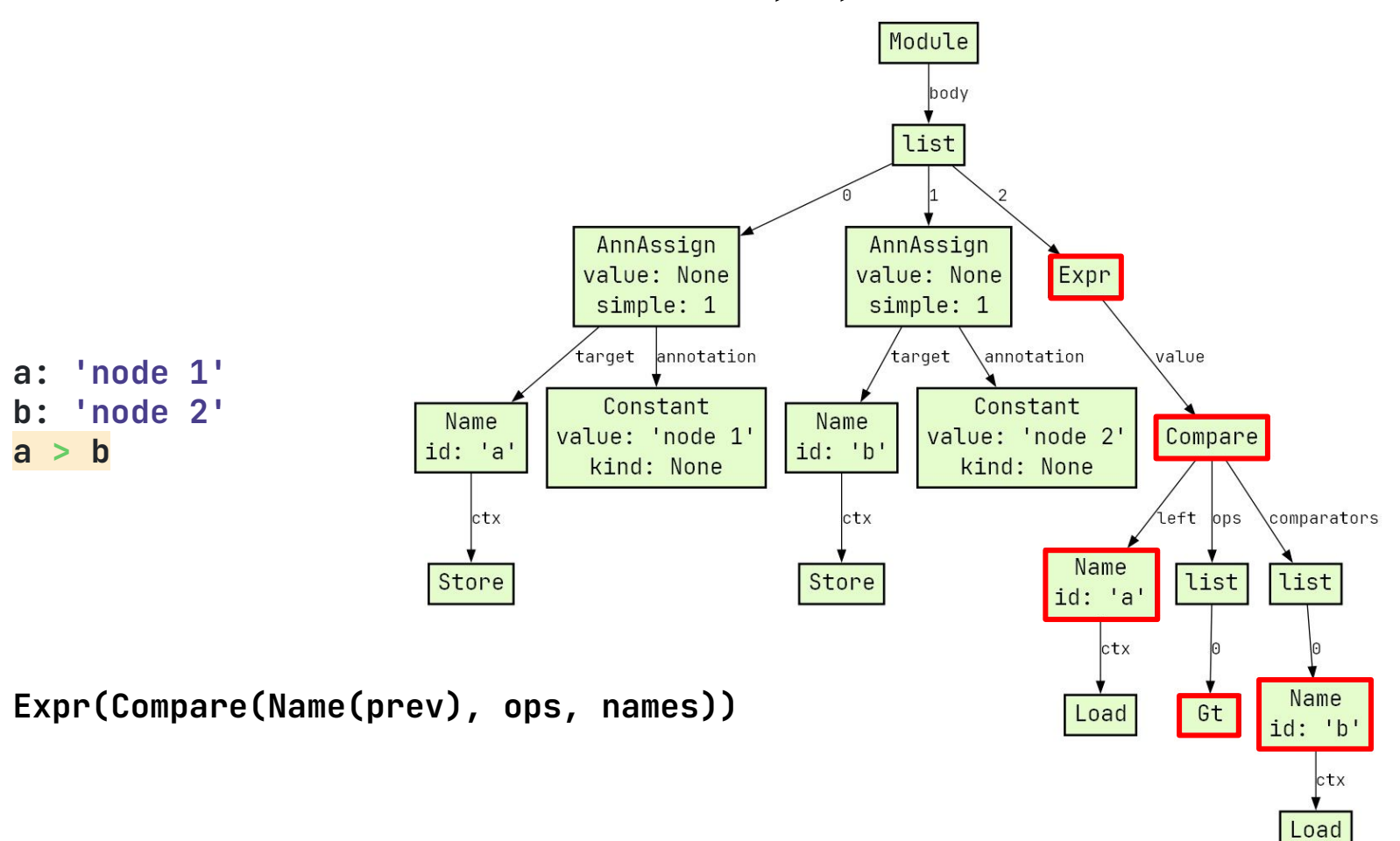

#### DSL-компилятор описания графов: реализация 28/87

```
def add_edges(dot, prev, ops, names):
     for op, name in zip(ops, names):
         match op:
             case ast.Gt():
                 dot.append(f'\{prev} \rightarrow \{name.id}\') case ast.Lt():
                 dot.append(f'\{name.id}\} \rightarrow \{prev\}') prev = name.id
def graph_viz(src):
     dot = [f'digraph G {{\n{DOT_STYLE}']
     for stmt in ast.parse(src).body:
         match stmt:
             case ast.Expr(ast.Compare(ast.Name(prev), ops, names)) \
                      if all_instances_of(ops, (ast.Gt, ast.Lt)) \
                      and all_instances_of(names, ast.Name):
                  add_edges(dot, prev, ops, names)
             case ast.AnnAssign(ast.Name(x), ast.Constant(str(y))):
                  dot.append(f'{x} [label="{y}"]')
             case _:
                  raise SyntaxError('bad graph syntax',
                                     get_error_details(src, stmt))
     return '\n'.join(dot + ['}'])
```
# Пример обработки ошибок 29/87

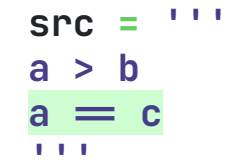

```
 raise SyntaxError('bad graph syntax', 
File "", line 3 
a = cVVVVVV
SyntaxError: bad graph syntax
```
#### Атрибуты узлов и get\_error\_details() 30/87

```
__> tree = ast.parse(src).body[0] 
__> tree._attributes 
('lineno', 'col_offset', 'end_lineno', 'end_col_offset')
   def get_error_details(src, node, filename=''):
        return (filename,
                 node.lineno,
                 node.col_offset + 1,
                 ast.get_source_segment(src, node),
                 node.end_lineno,
                 node.end_col_offset + 1) ← Совместима с SyntaxError
```
# Пример работы визуализатора графа 31/87

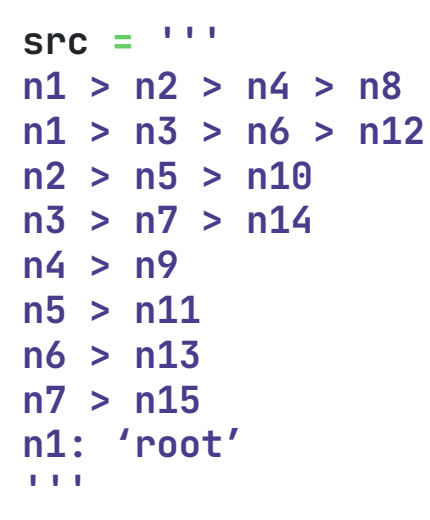

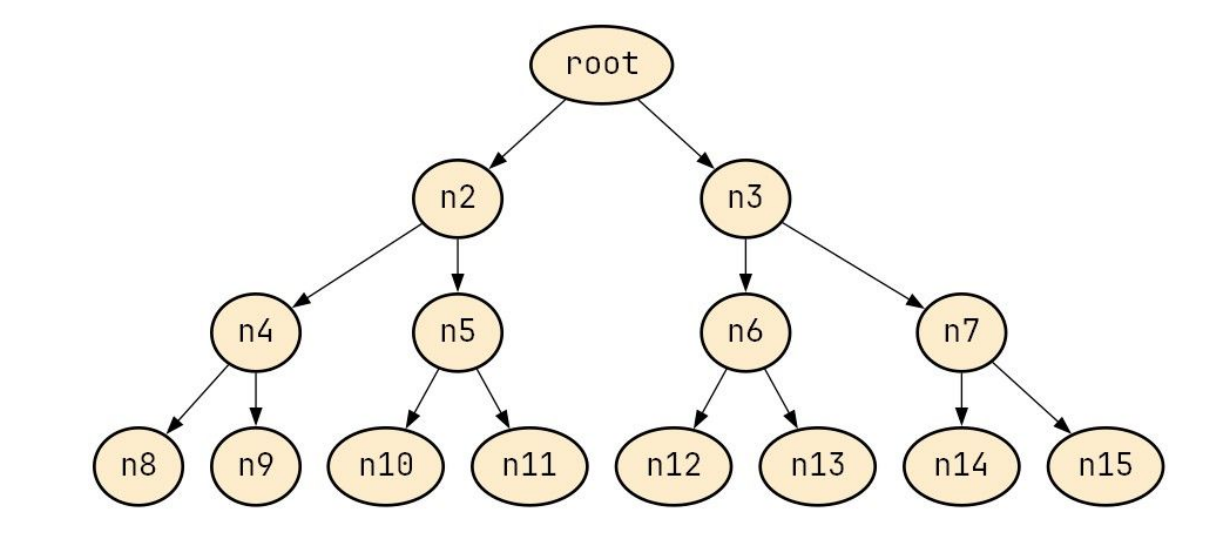

#### **1. Visitor против match/case**

- **2. Визуализатор Python AST**
- **3. DSL-компилятор описания графов**

### **4. DSL-компилятор Datalog**

- **5. Визуализатор CFG**
- **6. Поиск неиспользуемых переменных**
- **7. DSL-компилятор в Wasm**
- Логический DSL, миниатюрный вариант Prolog.
- Язык для БД с поддержкой рекурсивных запросов.
- Основные применения: графовые БД и статический анализ программ.

Некоторые реализации: Soufflé, Datomic, µZ в составе решателя Z3 (есть для Python).

Datalog: пример в духе SQL 34/87

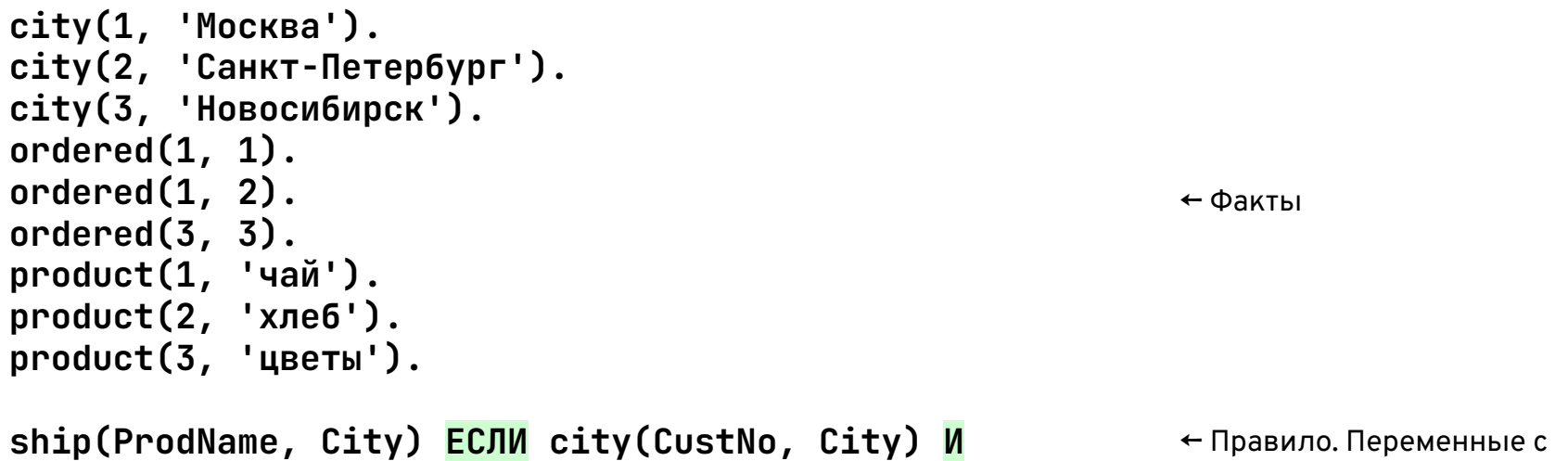

 **ordered(CustNo, ProdNo) И product(ProdNo, ProdName).**

← Правило. Переменные с большой буквы

#### Datalog: пример в духе SQL (реальный синтаксис) 35/87

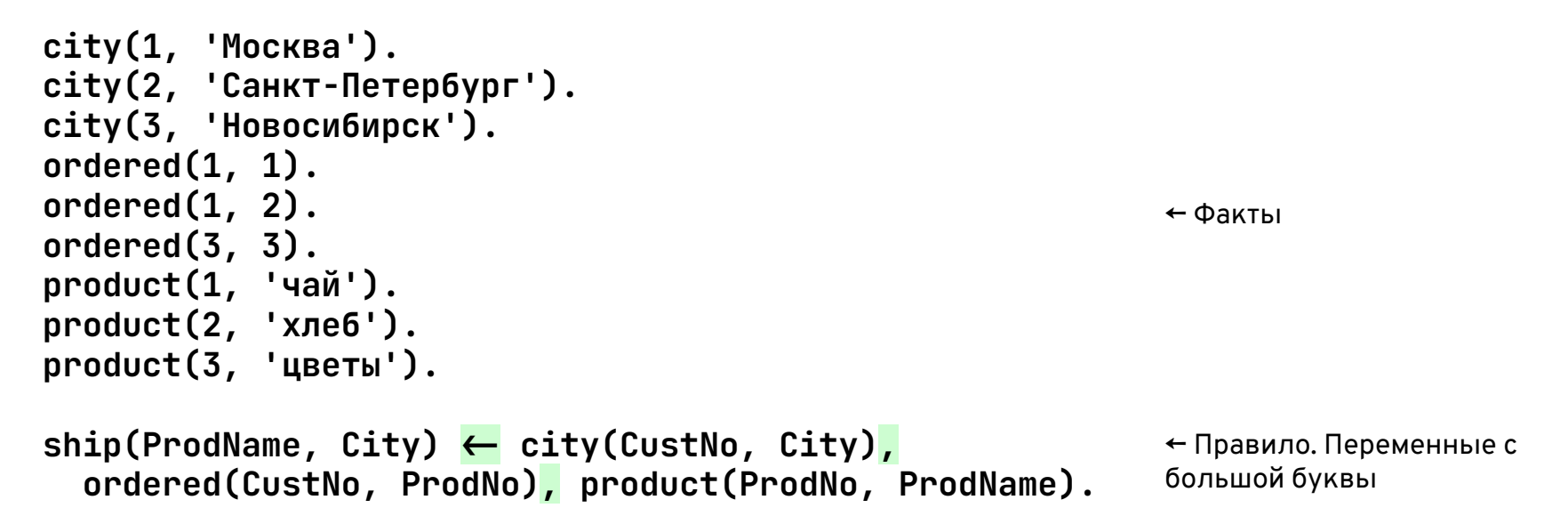

# Datalog: пример в духе SQL (запросы) 36/87

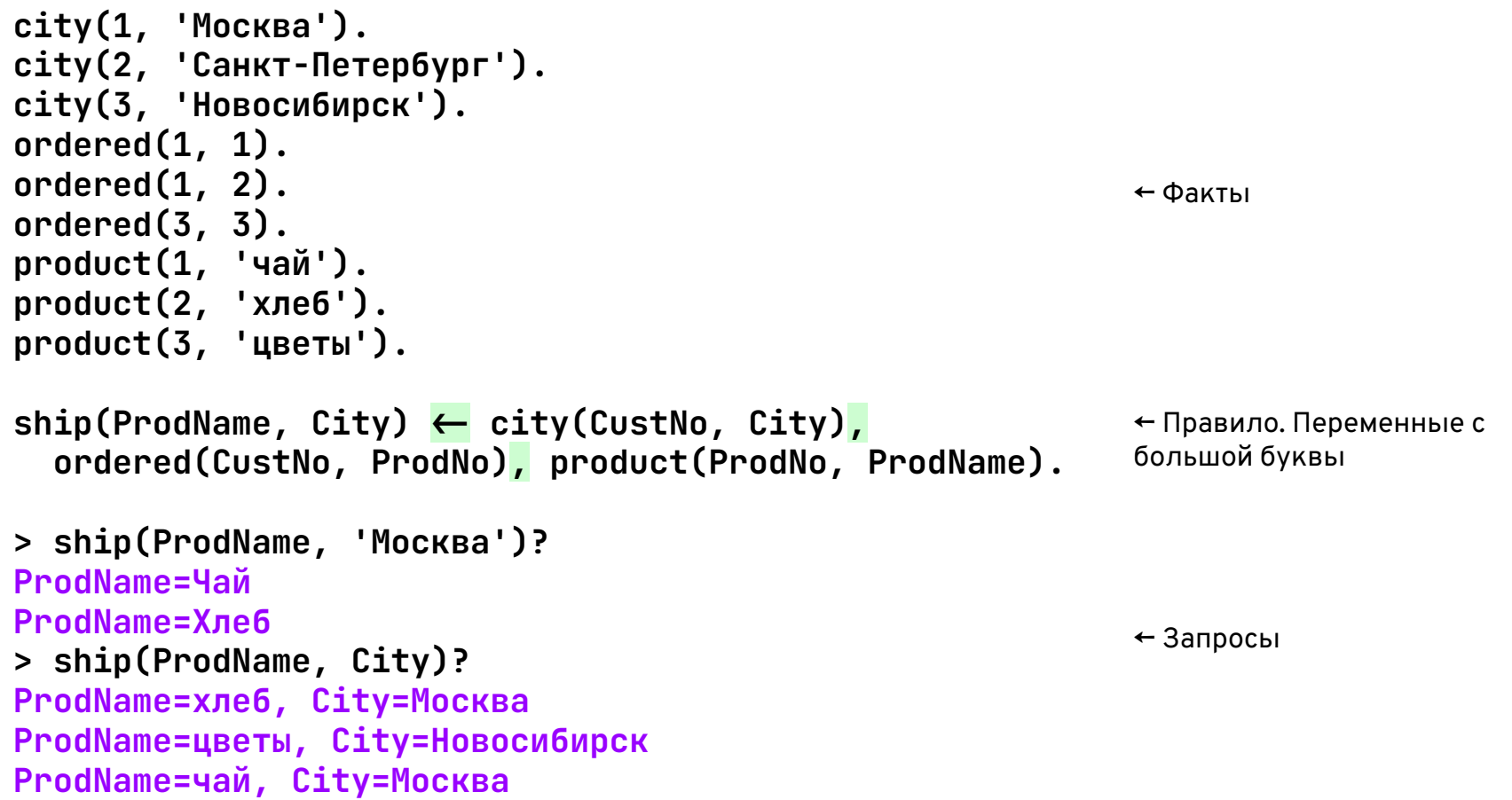
# Datalog: пример запроса с отрицанием 37/87

```
person(vasya).
person(masha).
loves(vasya, masha).
```

```
one\_sided\_love(X) \leftarrow loves(X, Y), not loves(Y, X).
```

```
> one_sided_love(Who)?
Who=vasya
```
← Факты

← Правило. Переменные с большой буквы

← Запрос

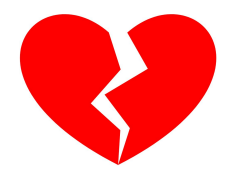

#### Datalog: пример рекурсивного запроса 38/87

```
links(1, 'ВДНХ', 'Алексеевская').
links(1, 'Алексеевская', 'Рижская').
links(1, 'Рижская', 'Проспект Мира').
links(2, 'Комсомольская', 'Курская').
links(2, 'Курская', 'Таганская').
links(2, 'Таганская', 'Павелецкая').
```

```
reach(X, Y) \leftarrow links(L, X, Y).reach(X, Y) \leftarrow links(L, Y, X).
reach(X, Y) \leftarrow reach(X, Z), reach(Z, Y).
```
**> reach('ВДНХ', Station) Station=Рижская Station=Проспект Мира Station=ВДНХ Station=Алексеевская**

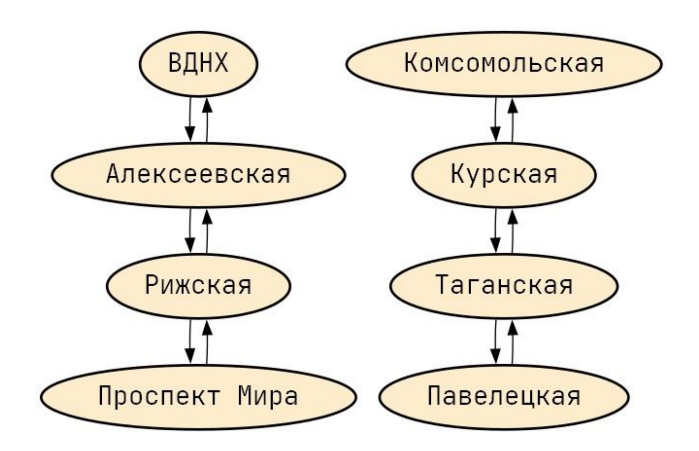

#### Реализация рекурсивного запроса на Python/Z3  $39/87$

**import z3**

```
fp = z3.Fixedpoint()
fp.set(engine='datalog')
bty = z3.BitVecSort(32)
links = z3.Function('links', bty, bty, bty, z3.BoolSort())
fp.register_relation(links)
fp.add_rule(links(z3.BitVecVal(0, 32), z3.BitVecVal(1, 32), z3.BitVecVal(2, 32)))
fp.add_rule(links(z3.BitVecVal(0, 32), z3.BitVecVal(2, 32), z3.BitVecVal(3, 32)))
fp.add_rule(links(z3.BitVecVal(0, 32), z3.BitVecVal(3, 32), z3.BitVecVal(4, 32)))
fp.add_rule(links(z3.BitVecVal(5, 32), z3.BitVecVal(6, 32), z3.BitVecVal(7, 32)))
fp.add_rule(links(z3.BitVecVal(5, 32), z3.BitVecVal(7, 32), z3.BitVecVal(8, 32)))
fp.add_rule(links(z3.BitVecVal(5, 32), z3.BitVecVal(8, 32), z3.BitVecVal(9, 32)))
X = z3.Const('X', bty)
Y = z3.Const('Y', bty)
Z = z3.Const('Z', bty)
L = z3.Const('L', bty)
Station = z3.Const('Station', bty)
fp.declare_var(X, Y, Z, L)
reach = z3.Function('reach', bty, bty, z3.BoolSort())
fp.register_relation(reach)
fp.add_rule(reach(X, Y), links(L, X, Y))
fp.add_rule(reach(X, Y), links(L, Y, X))
fp.add_rule(reach(X, Y), z3.And(reach(X, Z), reach(Z, Y)))
q = z3.Exists([Station], reach(z3.BitVecVal(1, 32), Station))
print(fp.query(q))
print(fp.get_answer())
                                                                       sat 
                                                                       Or(Var(\theta) = 3, Var(\theta) = 1, Var(\theta) = 2, Var(\theta) = 4)
```
### Реализация на Z3: **нужен DSL!** 40/87

**import z3 fp = z3.Fixedpoint() fp.set(engine='datalog')**  $bty = z3.BitVecSor(32)$ **links = z3.Function('links', bty, bty, bty, z3.BoolSort()) fp.register\_relation(links) fp.add\_rule(links(z3.BitVecVal(0, 32), z3.BitVecVal(1, 32), z3.BitVecVal(2, 32))) fp.add\_rule(links(z3.BitVecVal(0, 32), z3.BitVecVal(2, 32), z3.BitVecVal(3, 32))) fp.add\_rule(links(z3.BitVecVal(0, 32), z3.BitVecVal(3, 32), z3.BitVecVal(4, 32))) fp.add\_rule(links(z3.BitVecVal(5, 32), z3.BitVecVal(6, 32), z3.BitVecVal(7, 32))) fp.add\_rule(links(z3.BitVecVal(5, 32), z3.BitVecVal(7, 32), z3.BitVecVal(8, 32))) fp.add\_rule(links(z3.BitVecVal(5, 32), z3.BitVecVal(8, 32), z3.BitVecVal(9, 32))) X = z3.Const('X', bty) Y = z3.Const('Y', bty) Z = z3.Const('Z', bty) L = z3.Const('L', bty) Station = z3.Const('Station', bty) fp.declare\_var(X, Y, Z, L)** reach = z3.Function('reach', bty, bty, 23.BoolSort()) **fp.register\_relation(reach) fp.add\_rule(reach(X, Y), links(L, X, Y)) fp.add\_rule(reach(X, Y), links(L, Y, X)) fp.add\_rule(reach(X, Y), z3.And(reach(X, Z), reach(Z, Y))) q = z3.Exists([Station], reach(z3.BitVecVal(1, 32), Station)) print(fp.query(q)) print(fp.get\_answer()) sat**   $Or(Var(0) = 3, Var(0) = 1, Var(0) = 2, Var(0) = 4)$ 

## DSL-компилятор Datalog: факты и правила и таминилятор 41/87

```
@datalog
def metro():
     links(1, 'ВДНХ', 'Алексеевская')
     links(1, 'Алексеевская', 'Рижская')
     links(1, 'Рижская', 'Проспект Мира')
     links(2, 'Комсомольская', 'Курская')
     links(2, 'Курская', 'Таганская')
     links(2, 'Таганская', 'Павелецкая')
     reach(X, Y) <= links(L, X, Y)
     reach(X, Y) <= links(L, Y, X)
     reach(X, Y) <= reach(X, Z), reach(Z, Y)
```
Используются **декоратор**, внутри которого вызов ast.parse(inspect.getsource(func)).

#### DSL-компилятор Datalog: запрос 42/87

```
@datalog
def metro():
     links(1, 'ВДНХ', 'Алексеевская')
     links(1, 'Алексеевская', 'Рижская')
     links(1, 'Рижская', 'Проспект Мира')
     links(2, 'Комсомольская', 'Курская')
     links(2, 'Курская', 'Таганская')
     links(2, 'Таганская', 'Павелецкая')
     reach(X, Y) <= links(L, X, Y)
     reach(X, Y) <= links(L, Y, X)
     reach(X, Y) <= reach(X, Z), reach(Z, Y)
```

```
__> _, rows = metro().query('reach("ВДНХ", Station)')
__> pprint(rows)
[{'Station': 'Рижская'},
 {'Station': 'ВДНХ'},
 {'Station': 'Проспект Мира'},
 {'Station': 'Алексеевская'}]
```
# Синтаксис атома: факт, подцель или запрос 43/87

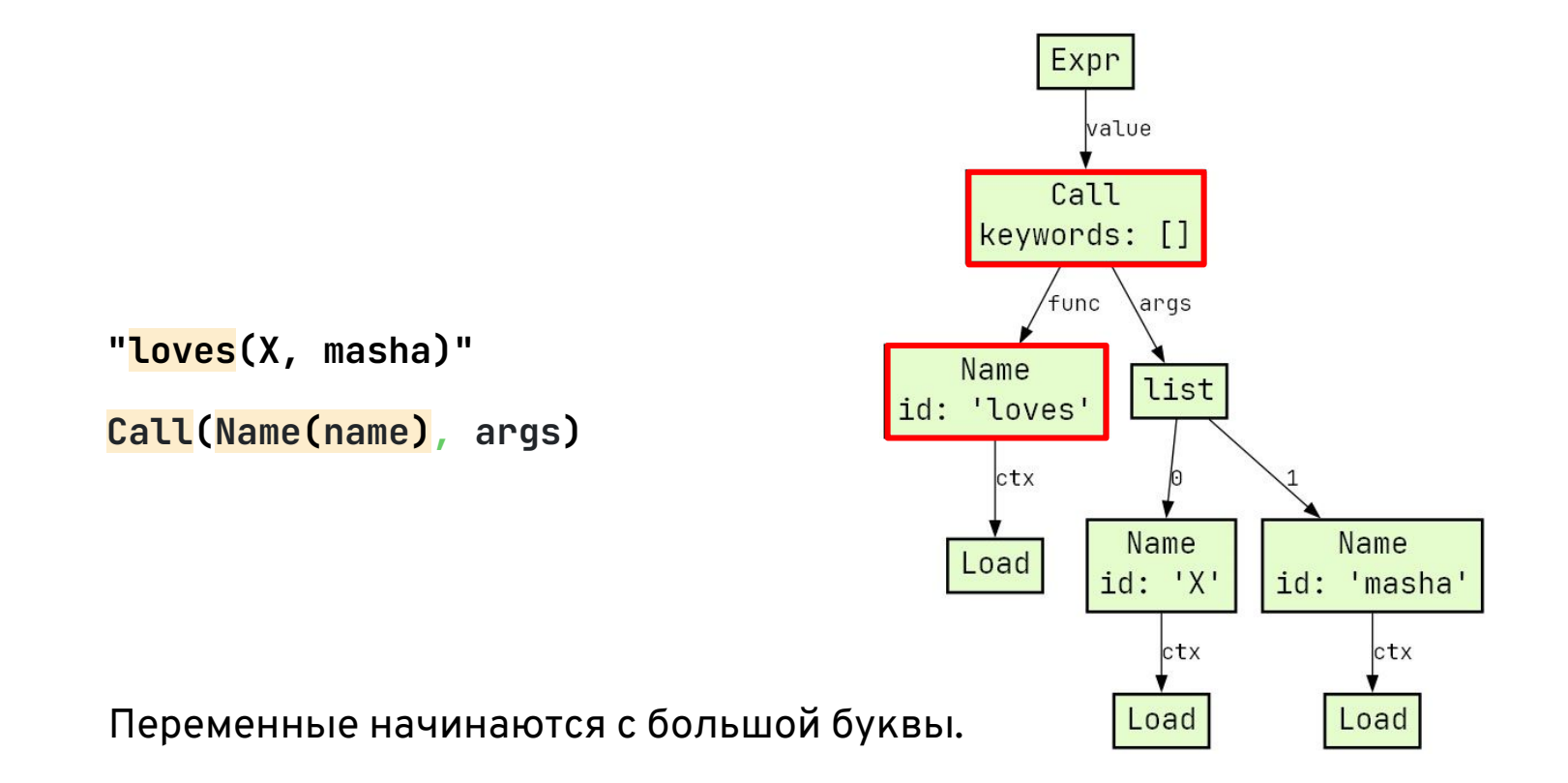

#### Синтаксис атома с отрицанием

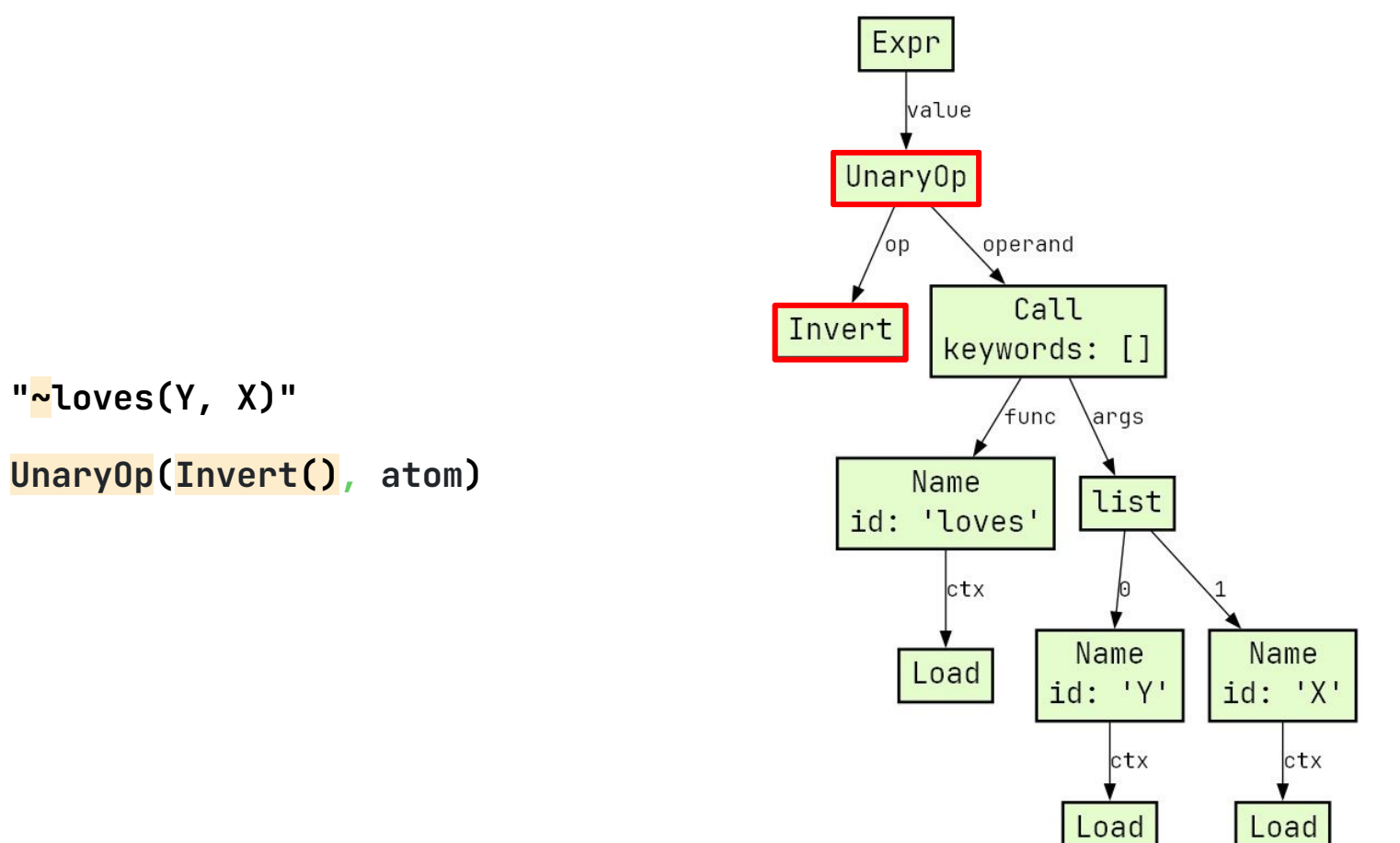

44/87

#### 45/87 Синтаксис атома с отрицанием: а почему не с not?

>>>  $f(X)$  <= not  $g(X)$ File "<stdin>", line 1  $f(X) \leq not g(X)$ **AAA** SyntaxError: invalid syntax

### Синтаксис правила

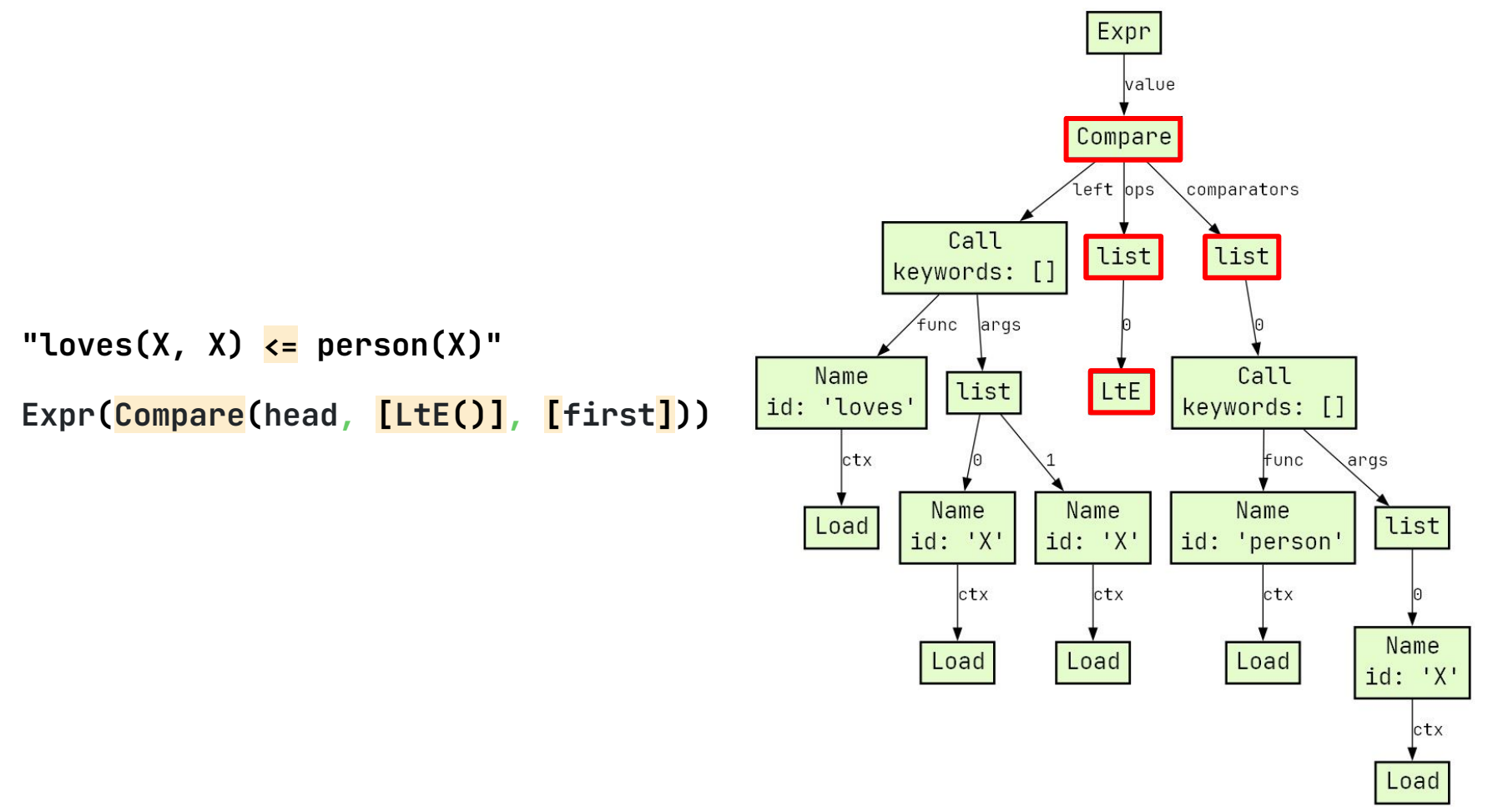

# Синтаксис длинного правила: "перегрузка" запятой 47/87

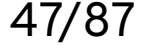

Expr

value

Tuple **"reach(X, Y) <= reach(X, Z), reach(Z, Y)"**elts\ctx list Load **Expr(Tuple([Compare(head, [LtE()], first), \*rest]))** Call Compare keywords: [] left ops \comparators func args Call Name list list list kevwords: [ id: 'reach' func args ctx Name Call Name Name LtE list Load id: 'reach' kevwords:  $id: 'Z'$  $id: 'Y'$ func ctx args ctx  $ctx$ Name Name Name Load list Load Load  $id: 'X'$  $id: 'Y'$ lid: 'reach' ctx ctx ctx Name Name Load Load Load id: 'X'  $id: 'Z'$ ctx  $ctx$ Load Load

# Термы: переменные и значения 48/87

```
def compile_term(self, term):
     match term:
         case ast.Name(name) if name[0].isupper():
             return self.get_var(name)
         case ast.Name(value) | ast.Constant(value):
             return self.get_value(value)
```
#### Значения 49/87

#### Значения в Z3 для Datalog — только **битовые векторы**. Поэтому надо сопоставить каждому значению **номер из хеш-таблицы**.

```
self.val_to_idx = {}
self.idx_to_val = {}
\bullet \bullet \bulletdef get_value(self, value):
     if value not in self.val_to_idx:
         self.val_to_idx[value] = len(self.val_to_idx)
          self.idx_to_val[self.val_to_idx[value]] = value
     return z3.BitVecVal(self.val_to_idx[value], BV_SIZE)
```
50/87

# К Datalog я ещё вернусь!

## **1. Visitor против match/case**

- **2. Визуализатор Python AST**
- **3. DSL-компилятор описания графов**
- **4. DSL-компилятор Datalog**

# **5. Визуализатор CFG**

- **6. Поиск неиспользуемых переменных**
- **7. DSL-компилятор в Wasm**

CFG (control flow graph) — **граф потока управления**.

В CFG **узлы это операторы**, а **рёбра — переходы** между операторами.

Кстати, CPython тоже строит этот граф, но он **недоступен** прикладному программисту. Это уже уровень C: <https://devguide.python.org/internals/>

#### Пример графа потока управления

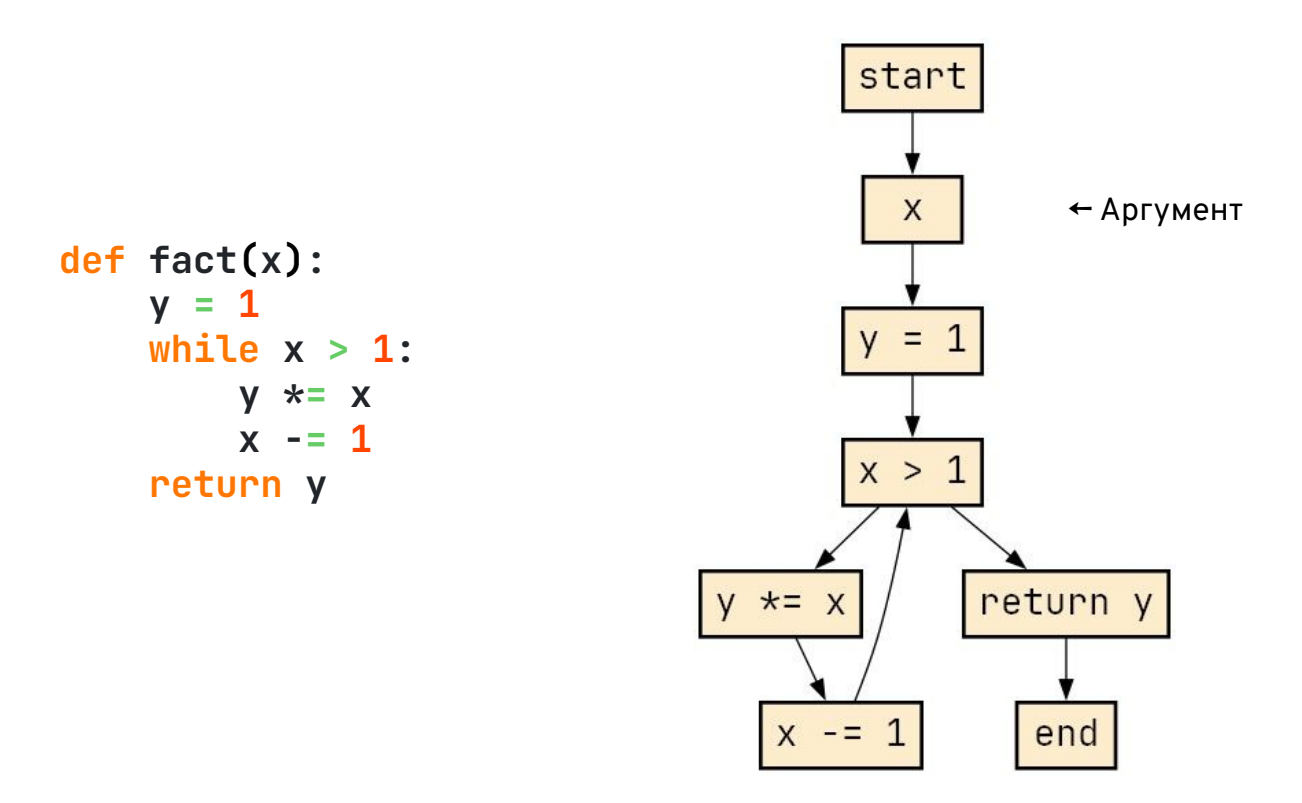

53/87

# Как построить CFG? Пройти по AST! 54/87

Мы можем соединять операторы по цепочке: один за одним.

Но что делать, например, с оператором if, у которого **две** ветви исполнения?

Пусть **каждый оператор** имеет**:**

- **один узел-вход (in),**
- **множество узлов-выходов (outs)**.

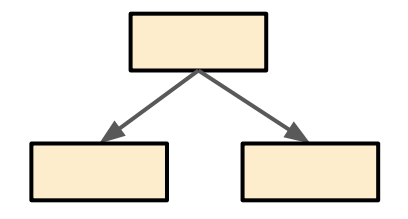

#### In/outs в процессе построения оператора if (1)

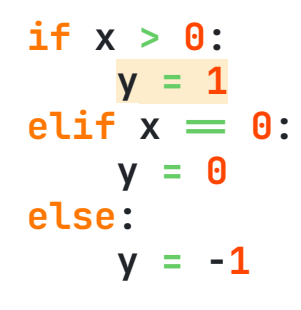

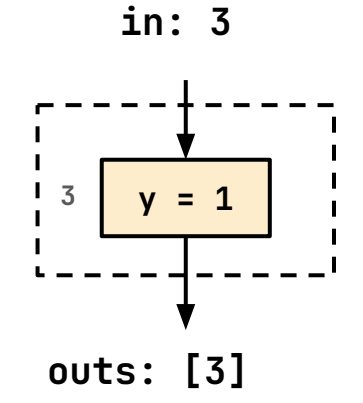

55/87

# 56/87 In/outs в процессе построения оператора if (2)

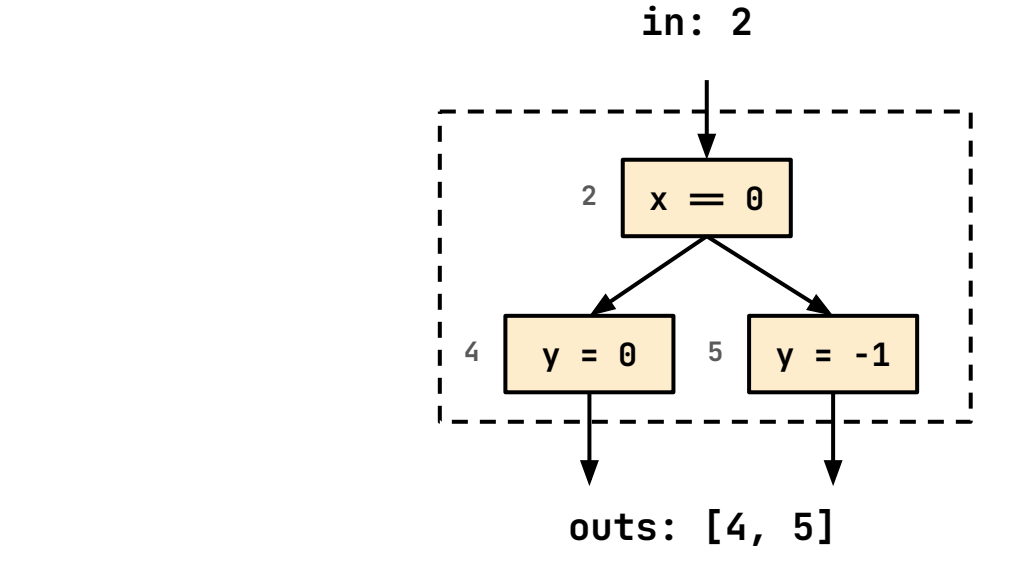

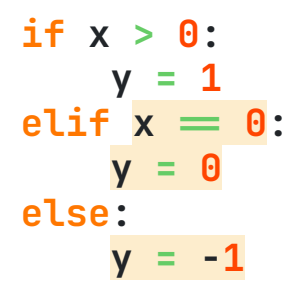

# 57/87 In/outs в процессе построения оператора if (3)

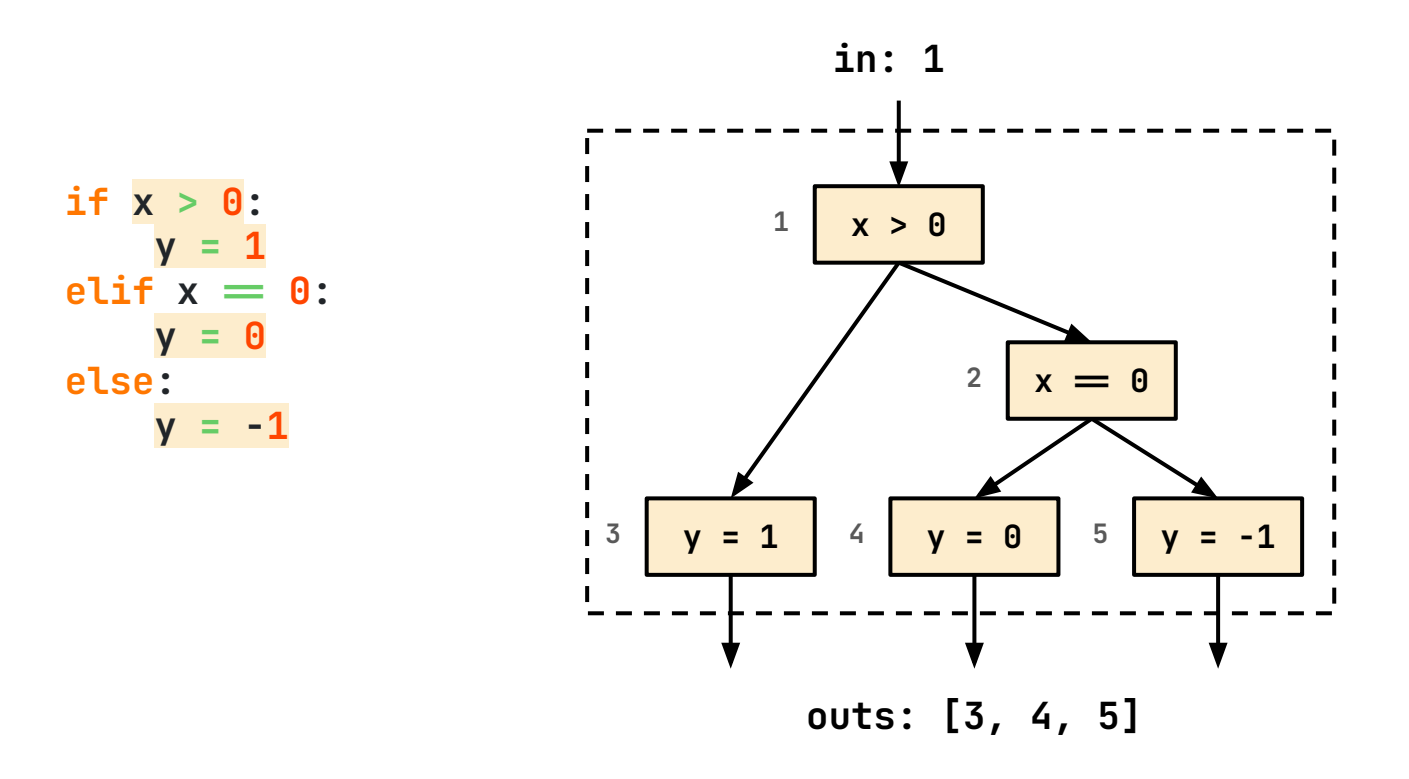

```
Обход CFG 58/87
```
*# Предоставляет пользователь*

```
class Graph:
     def node(self, node):
 __.
     def edge(self, src, dst):
 __.
\Rightarrow g = Graph()
__> walk_cfg(g, ast.parse(src))
```
*# Реализация обхода CFG*

```
def add_node(graph, node):
     graph.node(node)
     return node, [node]
```

```
def connect(graph, outs, node):
     for out in outs:
         graph.edge(out, node)
```

```
\bullet\bullet\bulletdef walk_cfg(graph, tree):
      for stmt in tree.body:
           match stmt:
```

```
 __.
```
Как построить цикл while (1) 59/87

```
def walk_while(graph, test, body):
     test_in, test_outs = add_node(graph, test)
     body_in, body_outs = walk_block(graph, body)
     connect(graph, test_outs, body_in)
     connect(graph, body_outs, test_in)
     return test_in, test_outs
                 def fact(x):
                     v = 1 while x > 1:
                          y *= x
                         x - 1 return y
```
start

 $\times$ 

Как построить цикл while  $(2)$  60/87

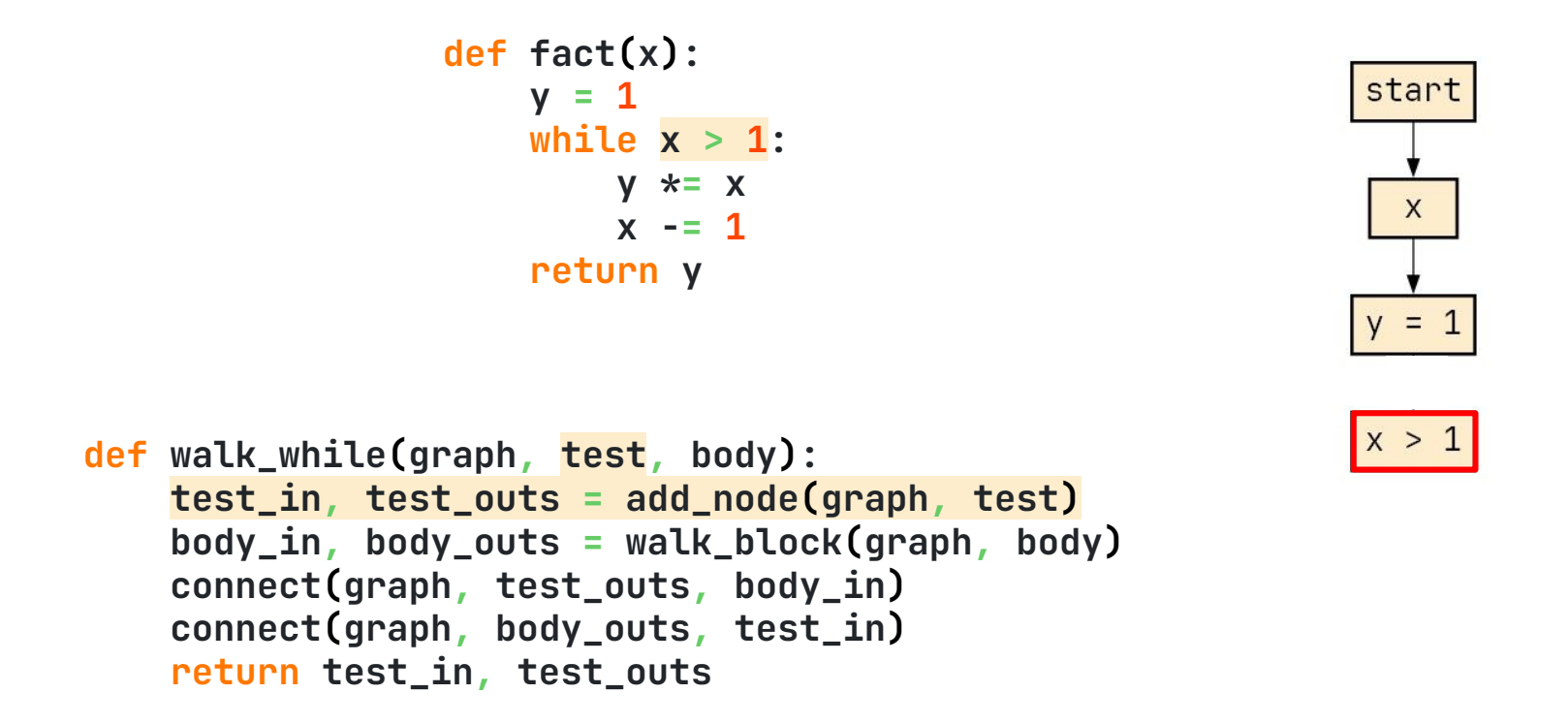

Как построить цикл while (3) 61/87

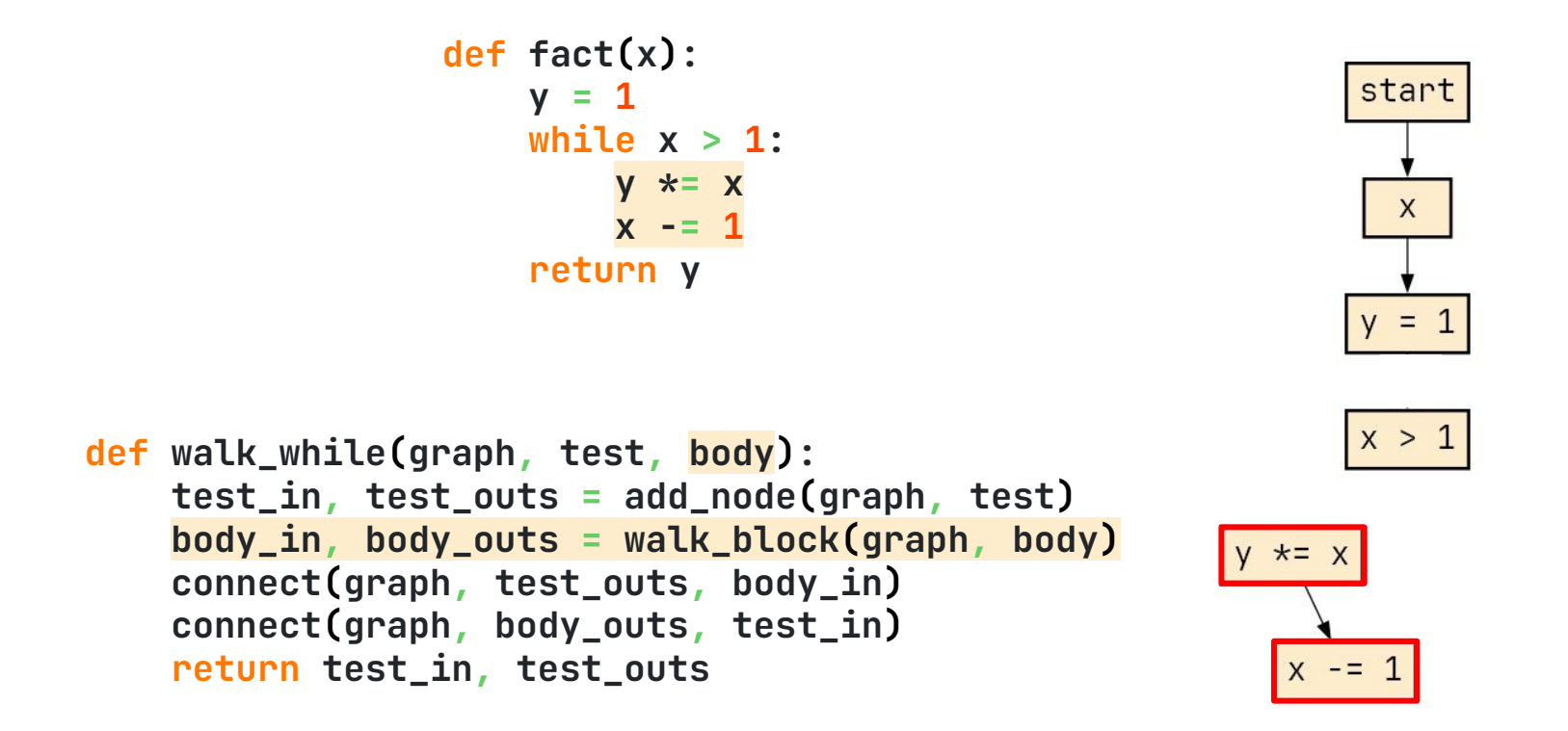

Как построить цикл while (4) 62/87

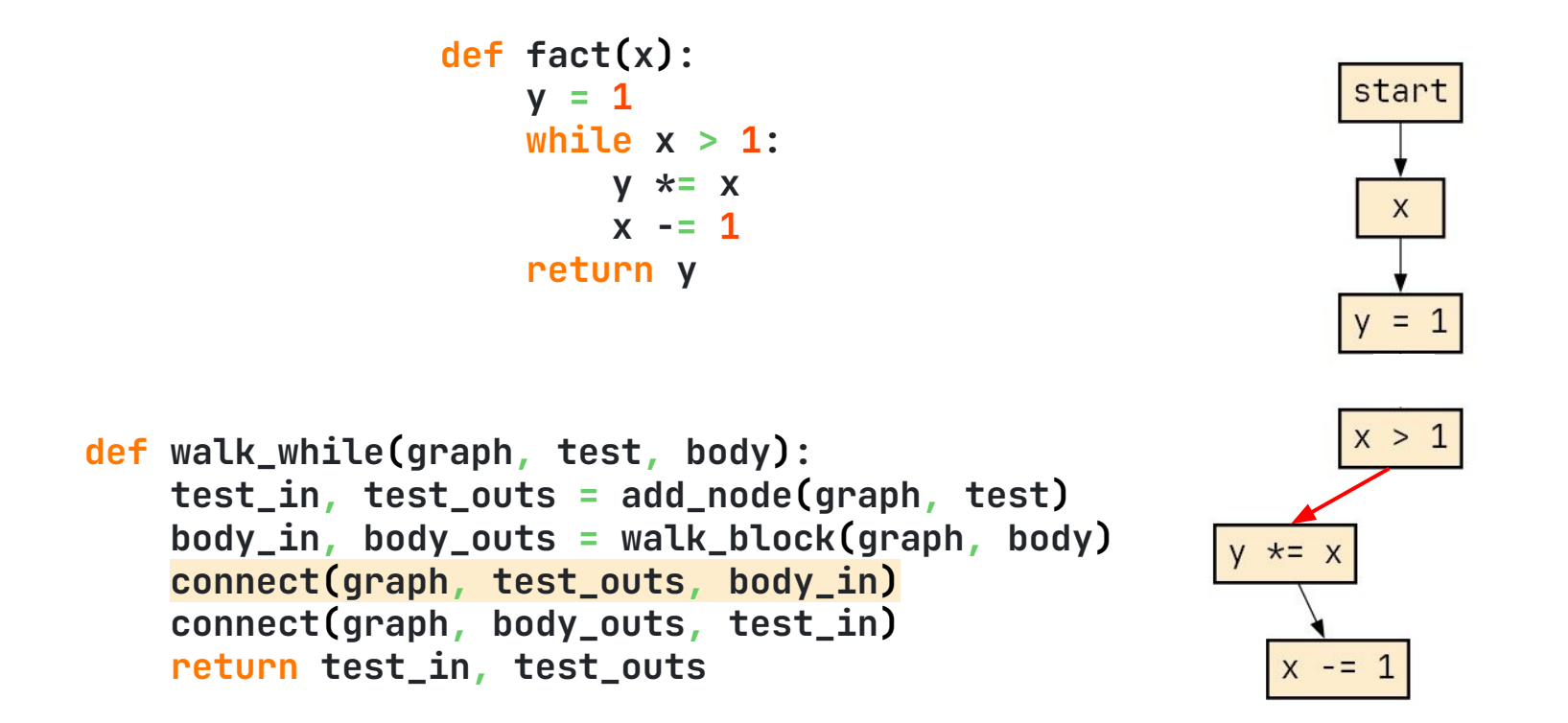

Как построить цикл while (5) 63/87

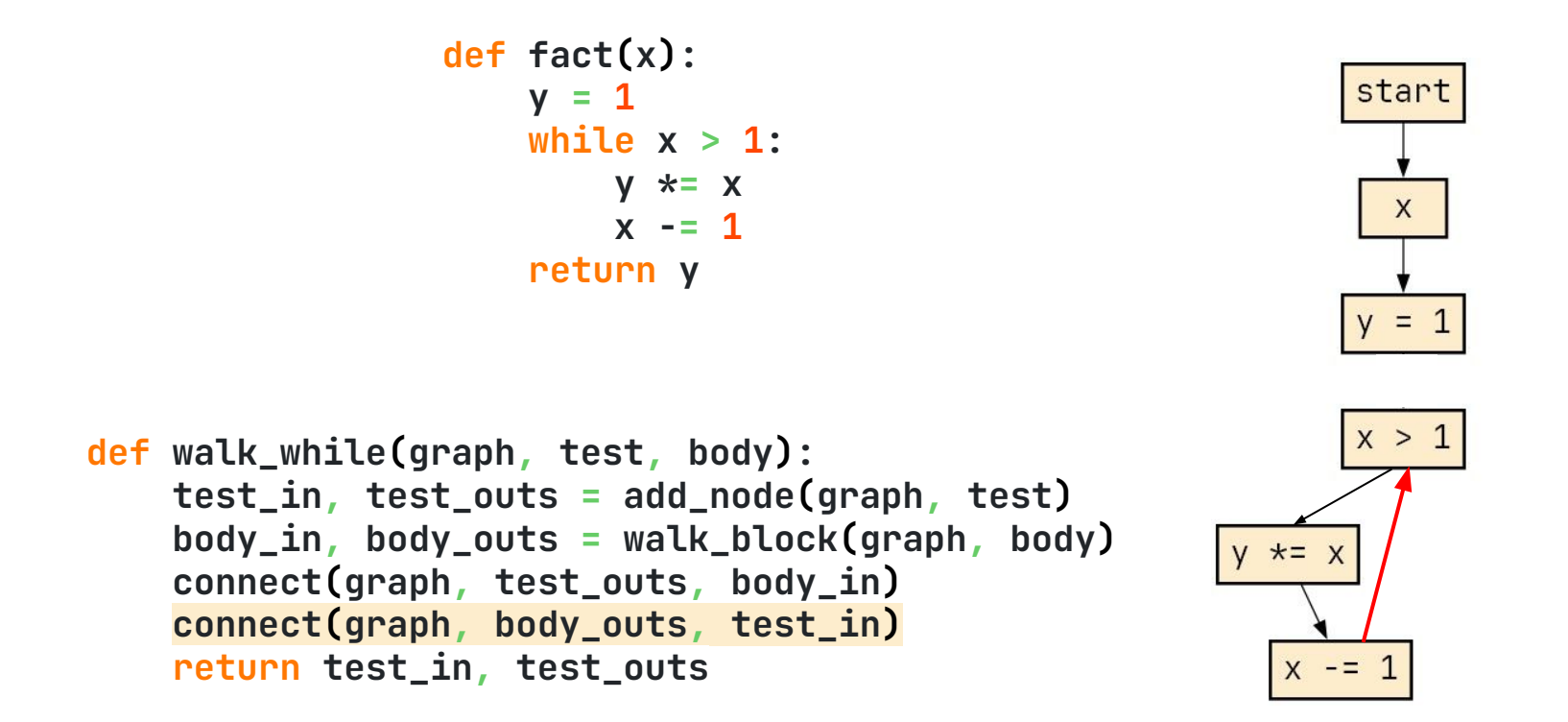

## Визуализатор СFG 64/87

```
class CFGViz:
     def __init__(self):
          self.dot = [f'digraph G {{\n{DOT_STYLE}']
     def node(self, node):
          label = node if node in ('start', 'end') else ast.unparse(node)
          self.dot.append(f'{id(node)} [label="{label}" shape=box]')
     def edge(self, src, dst):
         self.dot.append(f'\{id(src)\} \rightarrow \{id(dst)\}' def to_dot(self):
         return '\n'.join(self.dot + ['}'])
                  \Rightarrow \Rightarrow q = CFGViz()__> walk_cfg(g, ast.parse(src))
                  __> print(g.to_dot())
                  __.
```
65/87

#### Пример визуализации СЕС

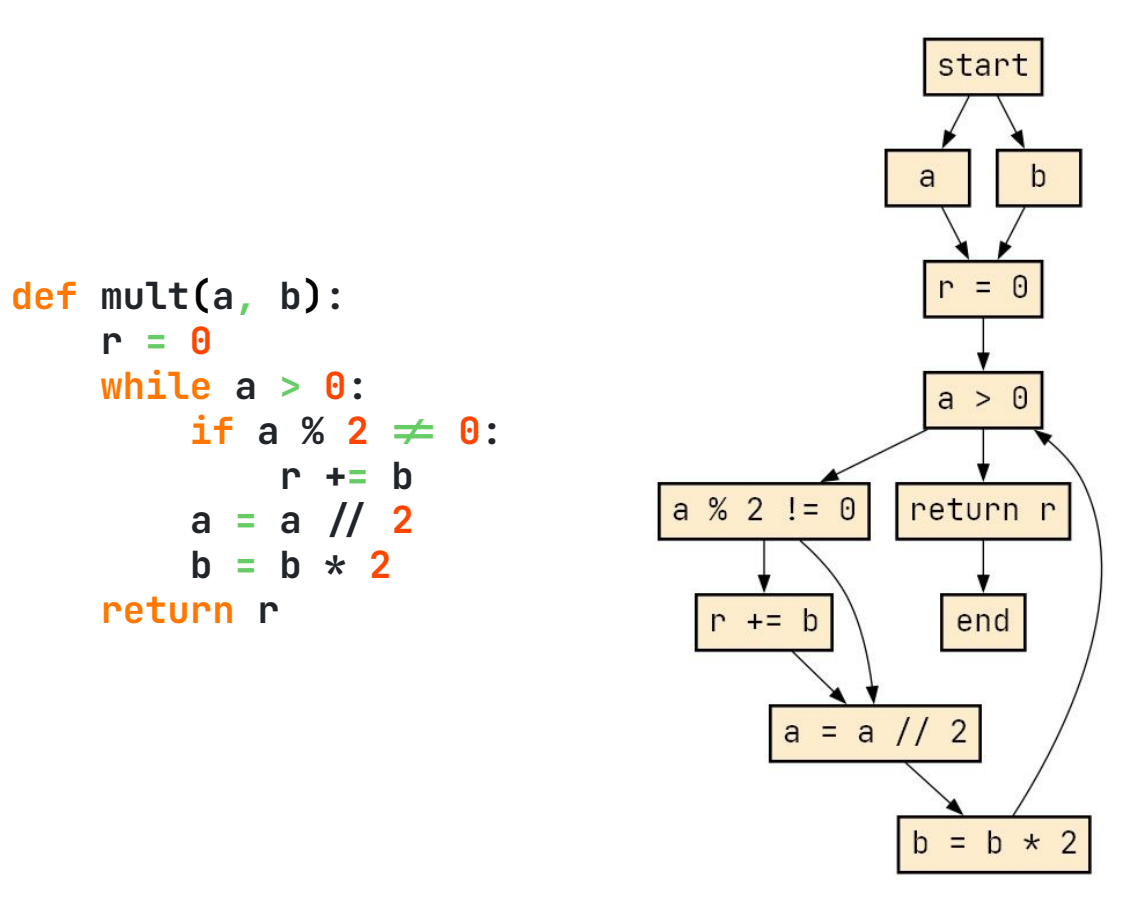

#### **1. Visitor против match/case**

- **2. Визуализатор Python AST**
- **3. DSL-компилятор описания графов**
- **4. DSL-компилятор Datalog**
- **5. Визуализатор CFG**
- **6. Поиск неиспользуемых переменных**
- **7. DSL-компилятор в Wasm**

#### Есть ли здесь неиспользуемые переменные?

```
1: def foo(a, b, c):
2: x = 03: if a:
4:a = 0x = 15:6: else:
7: x = 28: a = 19:b = 210: return x
```
67/87

# Результат работы статического анализатора 68/87

```
1: def foo(a, b, c):
2: x = 03: if a:
4: a = 0
5: x = 1
6: else:
7: x = 2
8: a = 1
9: \frac{a}{b} = \frac{1}{2}10: return x
```
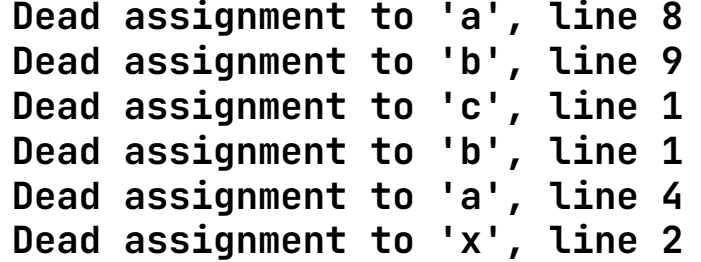

Сформулировать на Datalog правила нахождения неиспользуемых переменных.

- 1. **Обойти CFG** программы и **собрать факты** о переменных в виде БД для Datalog.
- 2. Сделать **запрос** на Datalog.

# Правила для "живых" переменных (1) 70/87

1. Переменная V "жива" **перед** (live in) оператором P, если она используется в этом операторе:

**live\_in(P, V) <= used(P, V)**

# Правила для "живых" переменных (2) 71/87

1. Переменная V "жива" **перед** (live in) оператором P, если она используется в этом операторе:

**live\_in(P, V) <= used(P, V)**

2. Переменная V "жива" **перед** оператором P, если она не переопределена в P и она "жива" **после** оператора P:

**live\_in(P, V) <= ~defined(P, V), live\_out(P, V)**

Правила для "живых" переменных (3) 72/87

1. Переменная V "жива" **перед** (live in) оператором P, если она используется в этом операторе:

**live\_in(P, V) <= used(P, V)**

2. Переменная V "жива" **перед** оператором P, если она не переопределена в P и она "жива" **после** оператора P:

**live\_in(P, V) <= ~defined(P, V), live\_out(P, V)**

3. Переменная V "жива" **после** (live out) оператора P1, если есть переход из P1 в P2 и эта переменная "жива" **перед** оператором P2:

**live\_out(P1, V) <= edge(P1, P2), live\_in(P2, V)**
### А где же неиспользуемые переменные? 73/87

Переменная V "мертва" в операторе P, если она определена в P, но не "жива" **после** P:

**dead\_var(P, V) <= defined(P, V), ~live\_out(P, V)**

```
@datalog
def dead_var():
    live_in(P, V) <= used(P, V)
     live_in(P, V) <= ~defined(P, V), live_out(P, V)
     live_out(P1, V) <= edge(P1, P2), live_in(P2, V)
     dead_var(P, V) <= defined(P, V), ~live_out(P, V)
```

```
class CFGAnalysis:
     def __init__(self):
         self.dlog = dead_var()
     def node(self, node):
         if node not in ('start', 'end'):
             defs, uses = get_du(node, [], [])
             for d in defs:
                 self.dlog.add_fact('defined', node, d)
             for u in uses:
                 self.dlog.add_fact('used', node, u)
     def edge(self, src, dst):
         self.dlog.add_fact('edge', src, dst)
     def get_dead_vars(self):
         _, dead_vars = self.dlog.query('dead_var(Node, Var)')
         return [(row['Var'], row['Node']) for row in dead_vars]
```
# Как найти defs и uses: проверить ctx 76/87

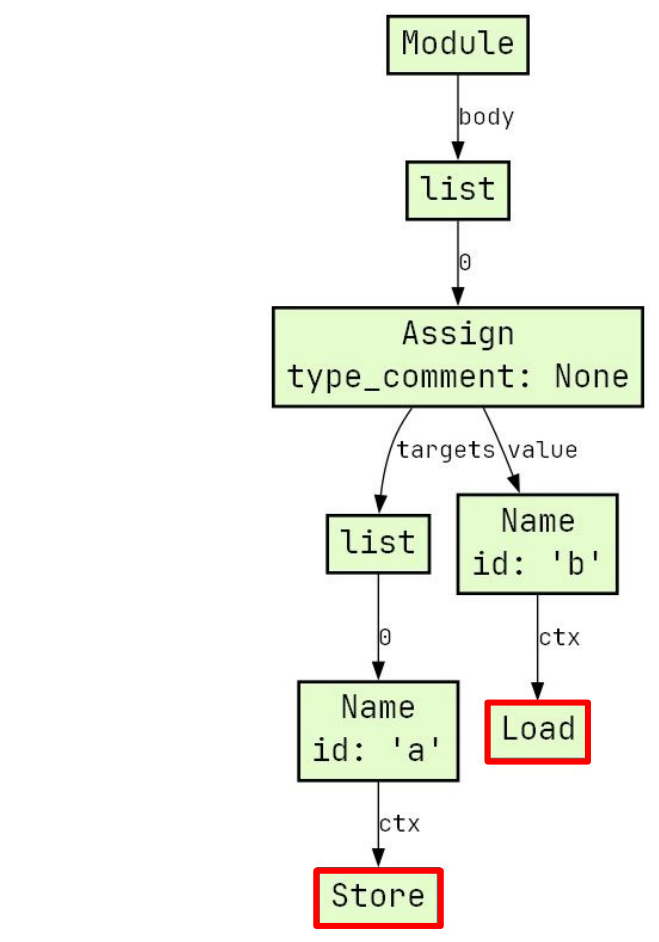

**a = b**

### Реализация get\_du() 77/87

```
def get_du(node, defs, uses):
     match node:
         case ast.Name(name, ast.Load()):
             uses.append(name)
         case ast.Name(name, ast.Store()) | ast.arg(name):
             defs.append(name)
         case ast.AST():
             for field in node._fields:
                 defs, uses = get_du(getattr(node, field), defs, uses)
         case list():
             for elem in node:
                 defs, uses = get_du(elem, defs, uses)
     return defs, uses
```
#### **1. Visitor против match/case**

- **2. Визуализатор Python AST**
- **3. DSL-компилятор описания графов**
- **4. DSL-компилятор Datalog**
- **5. Визуализатор CFG**
- **6. Поиск неиспользуемых переменных**
- **7. DSL-компилятор в Wasm**

## Интерактивные визуализации (explorable explanations) 79/87

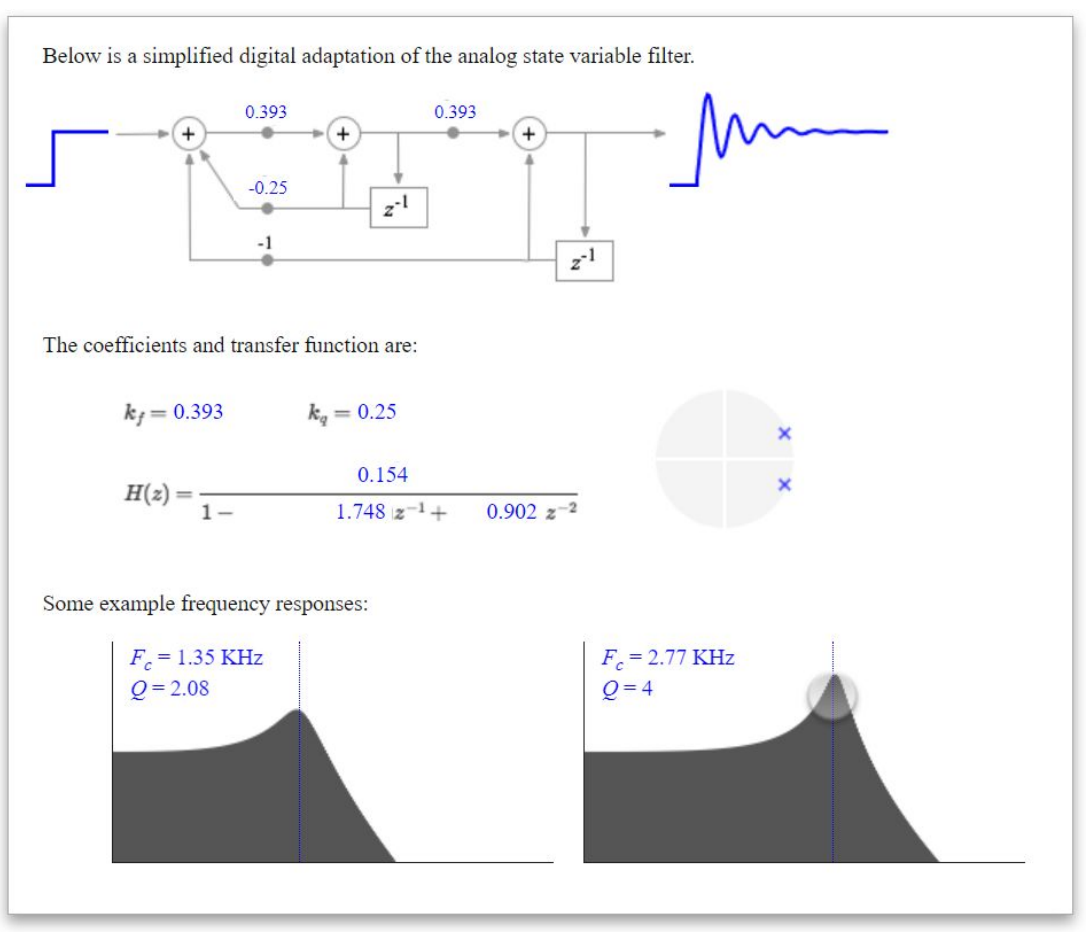

## Компилятор скриптов интерактивных графиков в Wasm 80/87

Требования:

- Выразительное **подмножество Python**, которое можно использовать **для прототипирования в Matplotlib**.
- **Производительность** сгенерированного кода , близкая к **JavaScript**.
- Скомпилированные **Wasm-модули** должны занимать **сотни байт**, а не десятки мегабайт.
- Реализация компилятора **<100 строк** кода.

### Компилятор PyWasm: особенности реализации 81/87

- Поддерживаются **только** значения типа **float** (64 бита).
- **Списки** обрабатываются **отдельно** (см. далее).
- Поддерживаются **функции**, **if** и **while**. Цикл for не удалось втиснуть в общее ограничение <100 строк кода.
- Генерация кода мало отличается от примера **генерации стекового кода** в начале доклада.

#### Списки — это просто номера в JS-таблице mem 82/87

```
case ast.List([]):
     return f'call $list'
```

```
case ast.Expr(ast.Call(ast.Attribute(name, 'append'),
                         [value])):
     name = compile_expr(env, name)
     value = compile_expr(env, value)
     return f'{name}\n{value}\ncall $append'
```

```
case ast.Subscript(name, slice=slice):
     name = compile_expr(env, name)
     slice = compile_expr(env, slice)
     return f'{name}\n{slice}\ncall $get'
```

```
case ast.Assign([ast.Subscript(name, slice=slice)], expr):
     name = compile_expr(env, name)
     slice = compile_expr(env, slice)
     expr = compile_expr(env, expr)
     return f'{name}\n{slice}\n{expr}\ncall $set'
```

```
var mem = [];
var lib = {
     list: function () {
          mem.push([]);
          return mem.length - 1;
     },
     append: function (n, x) {
          mem[n].push(x);
     },
     get: function (n, i) {
          return mem[n][i];
     },
     set: function (n, i, x) {
         \text{mem}[n][i] = x; }
};
```
**Python JavaScript**

## Прототип визуализации фрактала в Jupyter Notebook 83/87

```
def mandel(x, y, time):
                                                                                                 0 -\overline{1} = \overline{0}z_{\rm P} = x25 -zi = vwhile i < times:
        zn new = zn * zn - zi * zi + x
                                                                                                50
        zi = 2 * zr * zi + yz_{P} = z_{P} new
                                                                                                75<sup>1</sup>if zp * zr + zi * zi >= 4:
            return 255 \times i / times
                                                                                               100 -i + 1return 255
                                                                                               125 -def set_pixel(pixel, r, q, b):
    pixel[0] = r150 -pixel[1] = qpixel[2] = b175 -def make_fractal(min_x, min_y, max_x, max_y, image, width, height):
    pixel_x = (max_x - min_x) / widthpixel_y = (max_y - min_y) / height25
                                                                                                              50
                                                                                                                    75 100 125 150 175
    x = \thetawhile x < width:
        real = min_x + x * pixel_xv = 0while y < height:
            imag = min_y + y * pixel_yc = mandel(real, imag, 50)
            set\_pixel(image[y][x], c, c, 0)y == 1x + = 1
```
# Веб-визуализация на PyWasm: фрактал Мандельброта 84/87

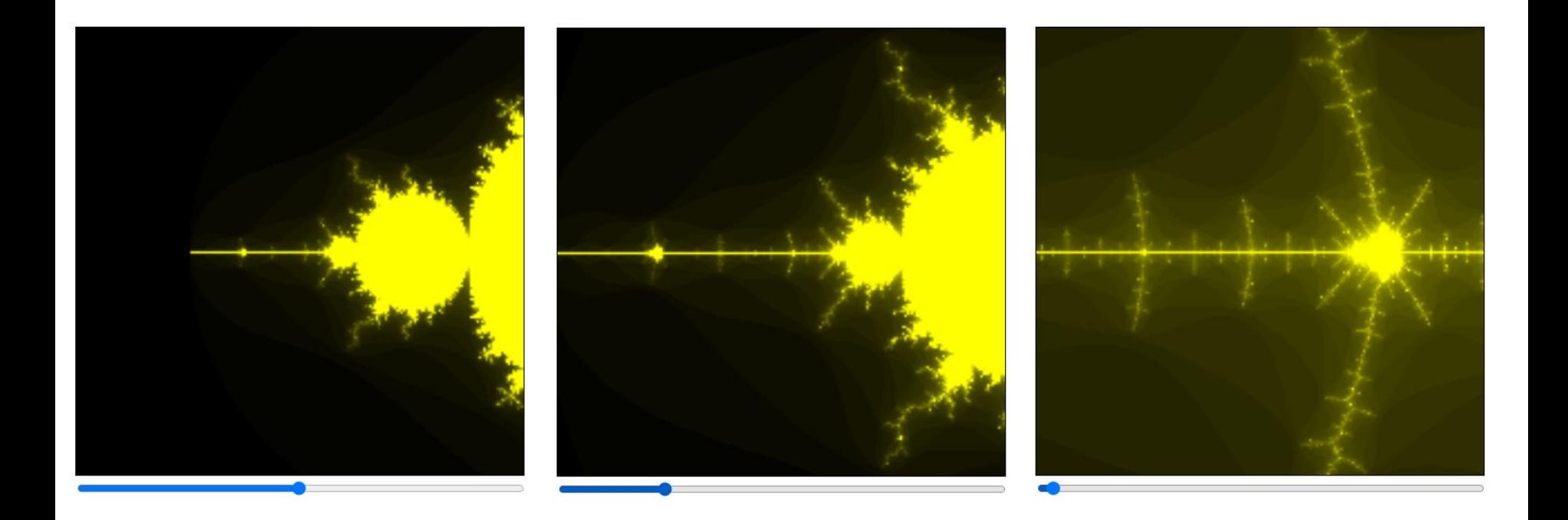

# Веб-визуализация на PyWasm: фрактал Жюлиа 85/87

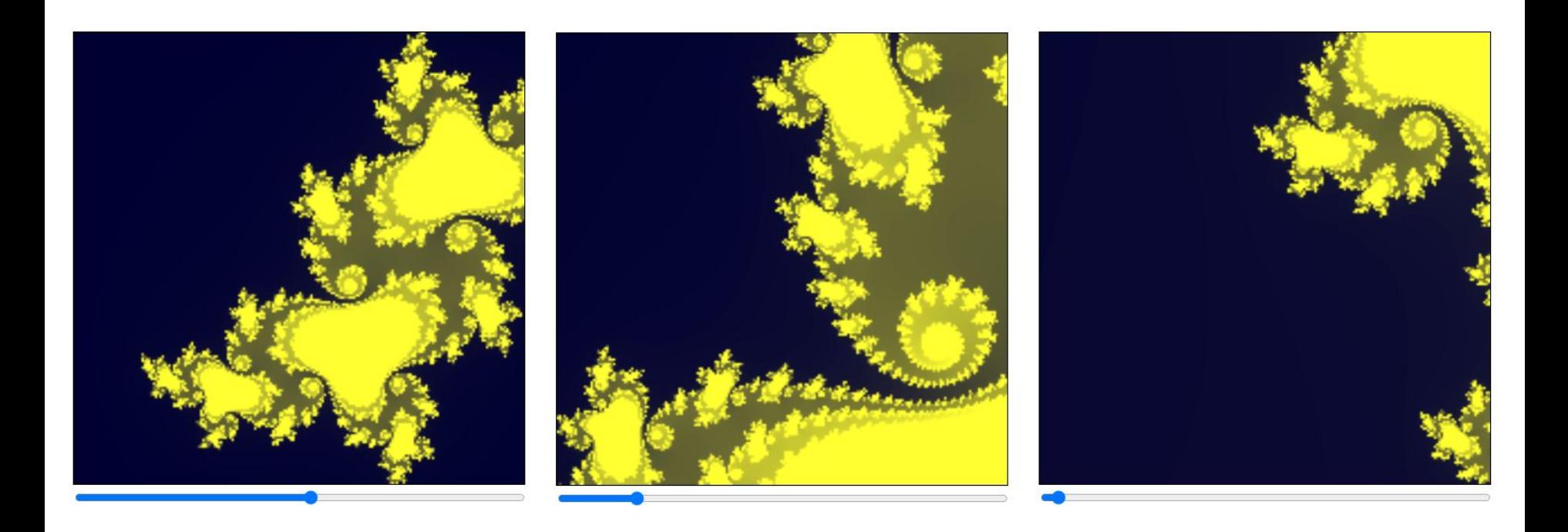

Что современного почитать о разработке компиляторов 86/87

**ESSENTIALS OF COMPILATION** 

AN INCREMENTAL APPROACH **IN PYTHON** 

**JEREMY G. SIEK** 

87/87

#### **Спасибо за внимание!**

Репозиторий со всеми представленными примерами: <https://github.com/true-grue/python-dsls>